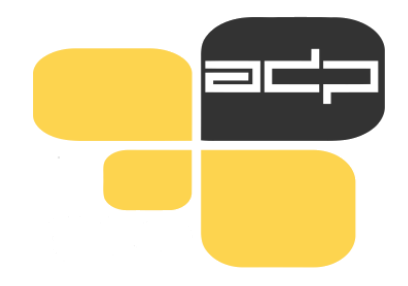

# **ARHIV DRUŽBOSLOVNIH PODATKOV**

Analiziraj podatke! Deli raziskavo! Prispevaj k znanosti!

# **ADP in raziskovalni podatki za sekundarno rabo**

**Brigita Bočkaj** 

Univerza v Ljubljani, ADP, 2. 10. 2023

Predstavitev za študente Fakultete za varnostne vede, UM

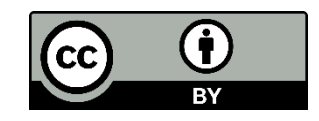

# **Vsebina**

- O Arhivu družboslovnih podatkov
- Vrste podatkov (podatki v ADP)
- Identificiraj kaj potrebuješ
- Iskanje podatkov na spletni strani ADP
- Ocena kvalitete in uporabnosti podatkov
- Iskanje podatkov in analiza na Nesstar
- Dostop do podatkov (registracija, določila/pogoji uporabe)
- Citiranje
- Manipulacija s podatki
- Viri podatkov in mednarodni podatki

# **Arhiv družboslovnih podatkov [www.adp.fdv.uni-lj.si](http://www.adp.fdv.uni-lj.si/)**

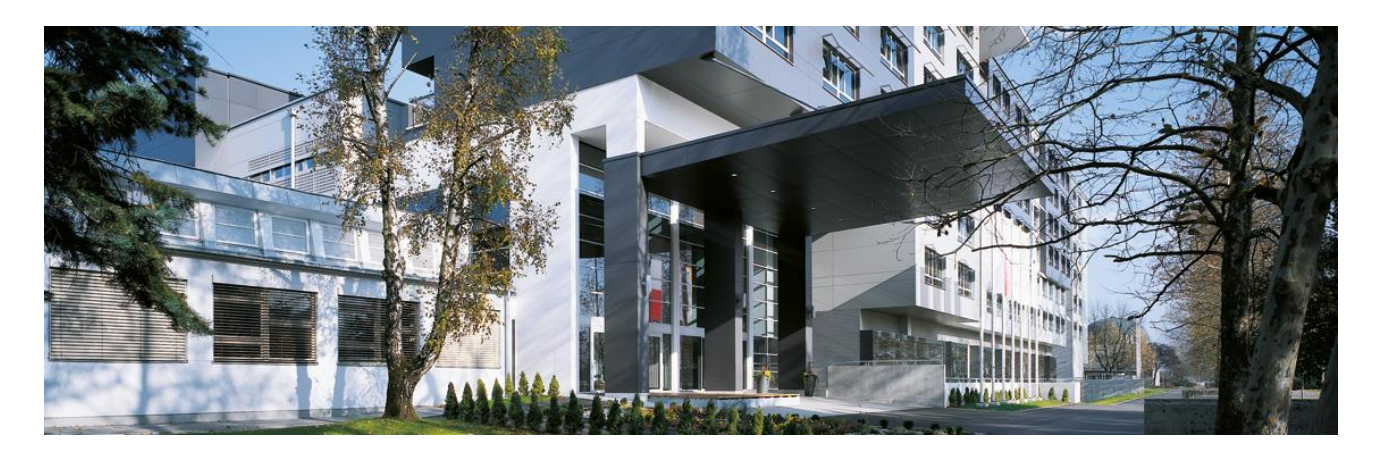

- ustanovljen leta 1997
- **nacionalno podatkovno središče za družboslovje**
- status zaupanja vrednega arhiva (Core Trust Seal) od 2018
- član [CESSDA ERIC](https://www.cessda.eu/) (mednarodni konzorcij evropskih družboslovnih arhivov) in vključenost v domače in mednarodne projekte
- dajalci podatkov iz vseh 4 univerz, zasebnih raziskovalnih centrov, SURS …
- 600 družboslovnih raziskav s podatki + 150 metapodatki, najstarejša iz leta 1968
- cca. 400 registriranih uporabnikov letno (90 % izobraževanje, 10 % znanstvenoraziskovalni)

# **Poslanstvo Arhiva družboslovnih podatkov**

 $\leftarrow$   $\rightarrow$   $\times$ 

₩.

Seznam r Šifri raz Serijah Vsebins Daialcih Letu izd Letu obi Avtoriih Mednar raziskay

### Zbirka podatkov

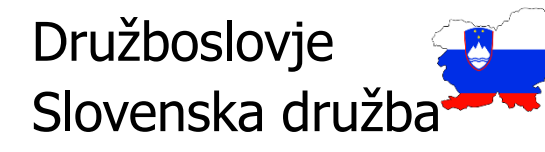

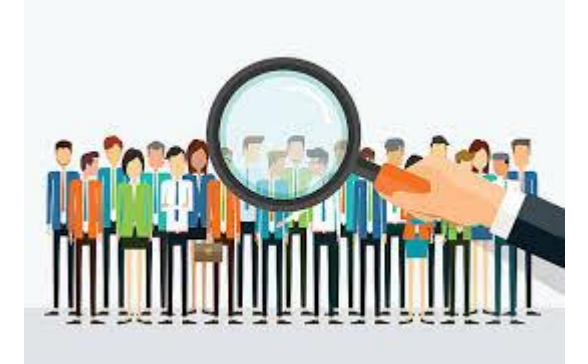

### Vsebinsko pomembnejše Metodološko dobro izdelane raziskave

Mednarodna primerjava Časovna primerjava

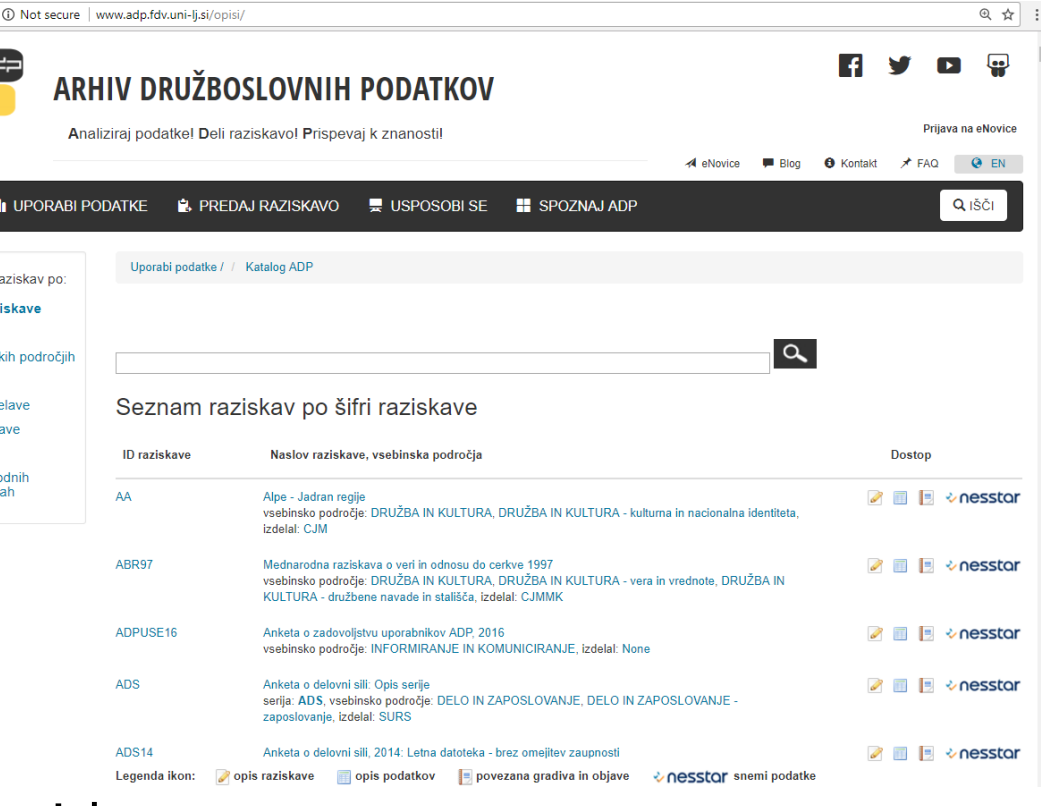

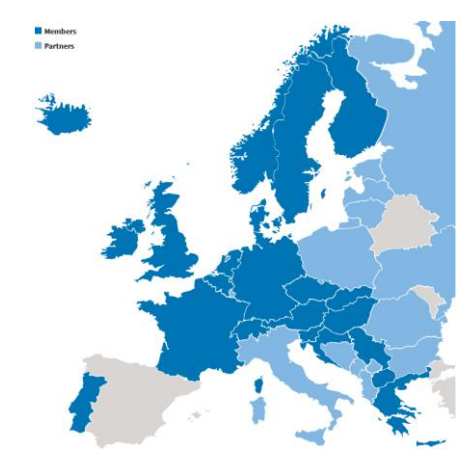

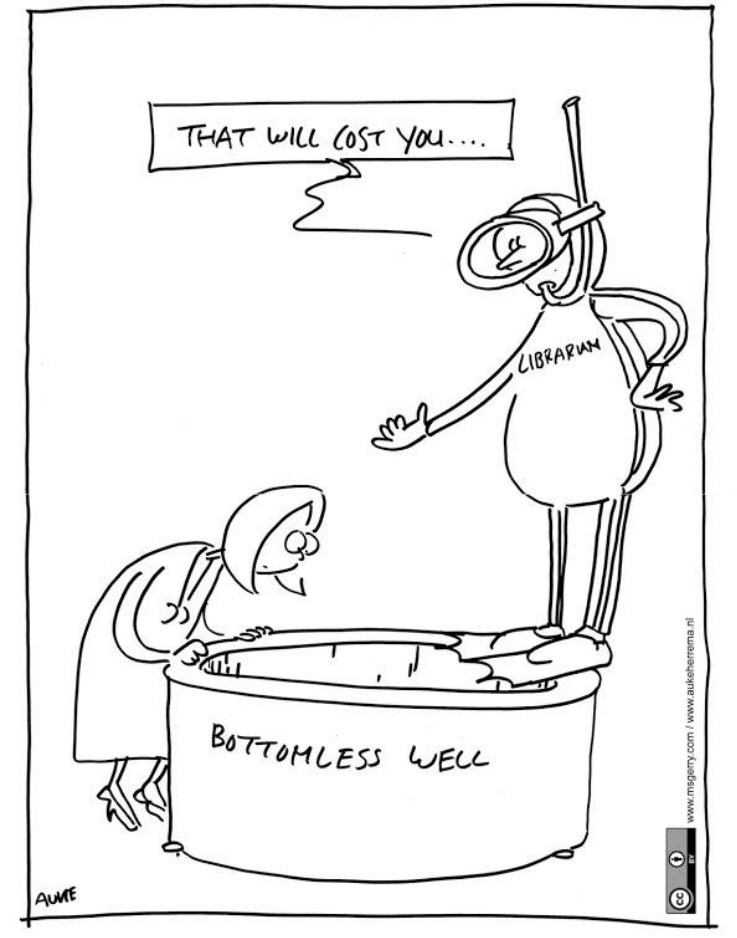

RECOVERY OF DATA

### **ADP shranjuje podatke** iz preteklih raziskav **za ponovno uporabo:**

• zagotavlja, da so podatki ohranjeni pred tehnološko zastarelostjo in fizičnim uničenjem.

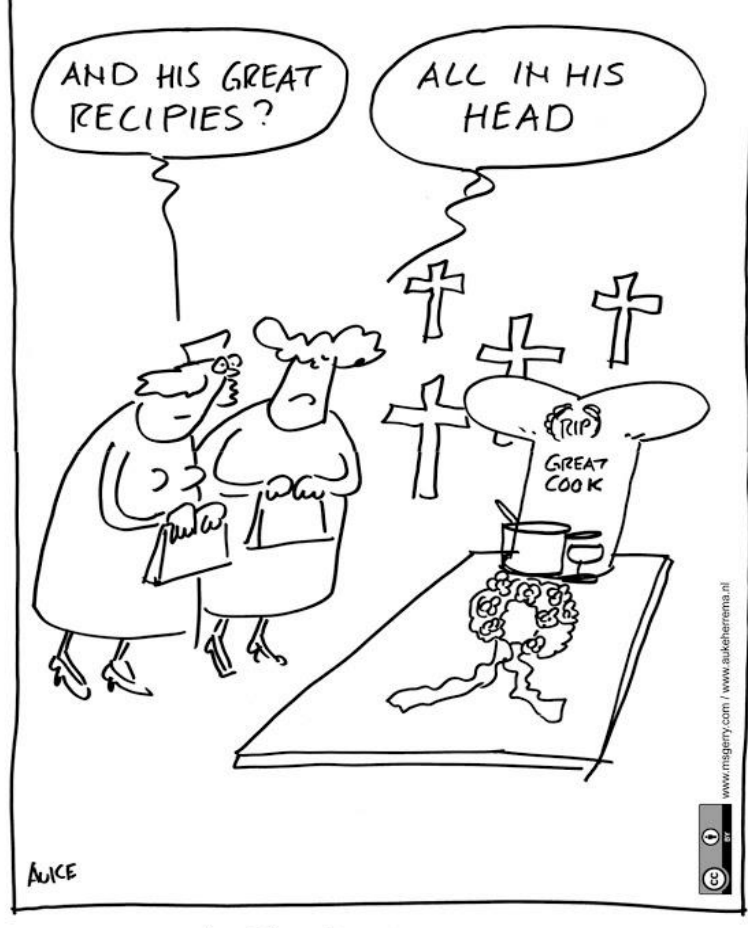

LOSS OF DATA

### **ADP preveri**, **potrdi** in **pripravi** podatke in pripadajočo dokumentacijo raziskave za namen dolgotrajnega ohranjanja in druge rabe.

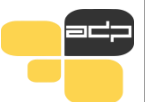

# **Vrste podatkov**

Razmišljanje o tem katere vrste podatkov so dostopne, pomaga pri razmišljanju o tem kaj potrebujemo in kako to najti.

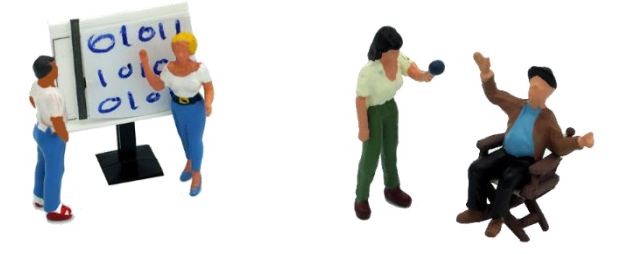

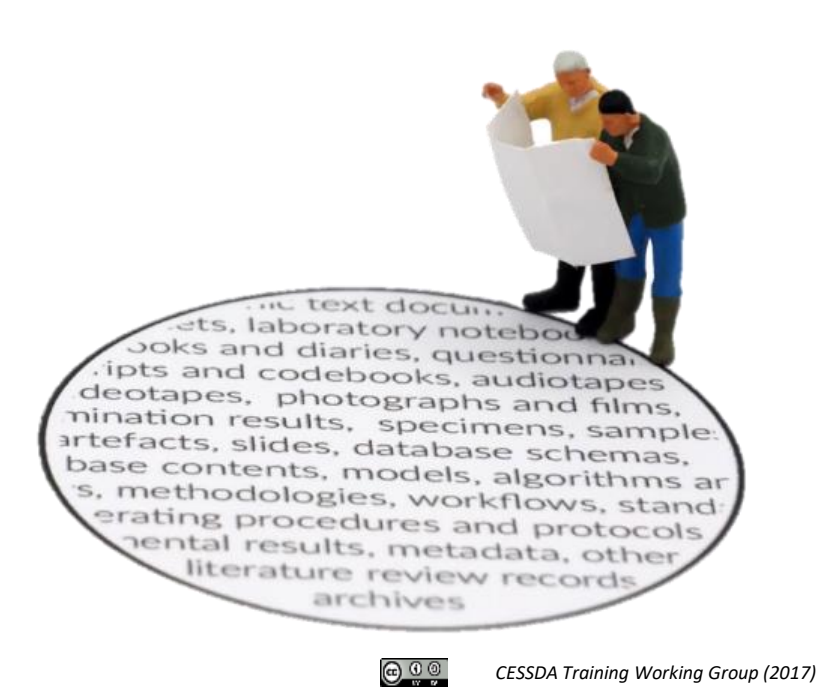

- kvantitativni in kvalitativni podatki
	- **(ADP) mikro podatki** → Podatki posameznih enot (pogosto ljudi ali gospodinjstev) pogosto iz anket, popisa ali administrativnih evidenc.
	- uporaba orodij (spletno orodje Nesstar, program SPSS)
	- statistična pismenost

# **Vrste podatkov glede na časovno opredelitev**

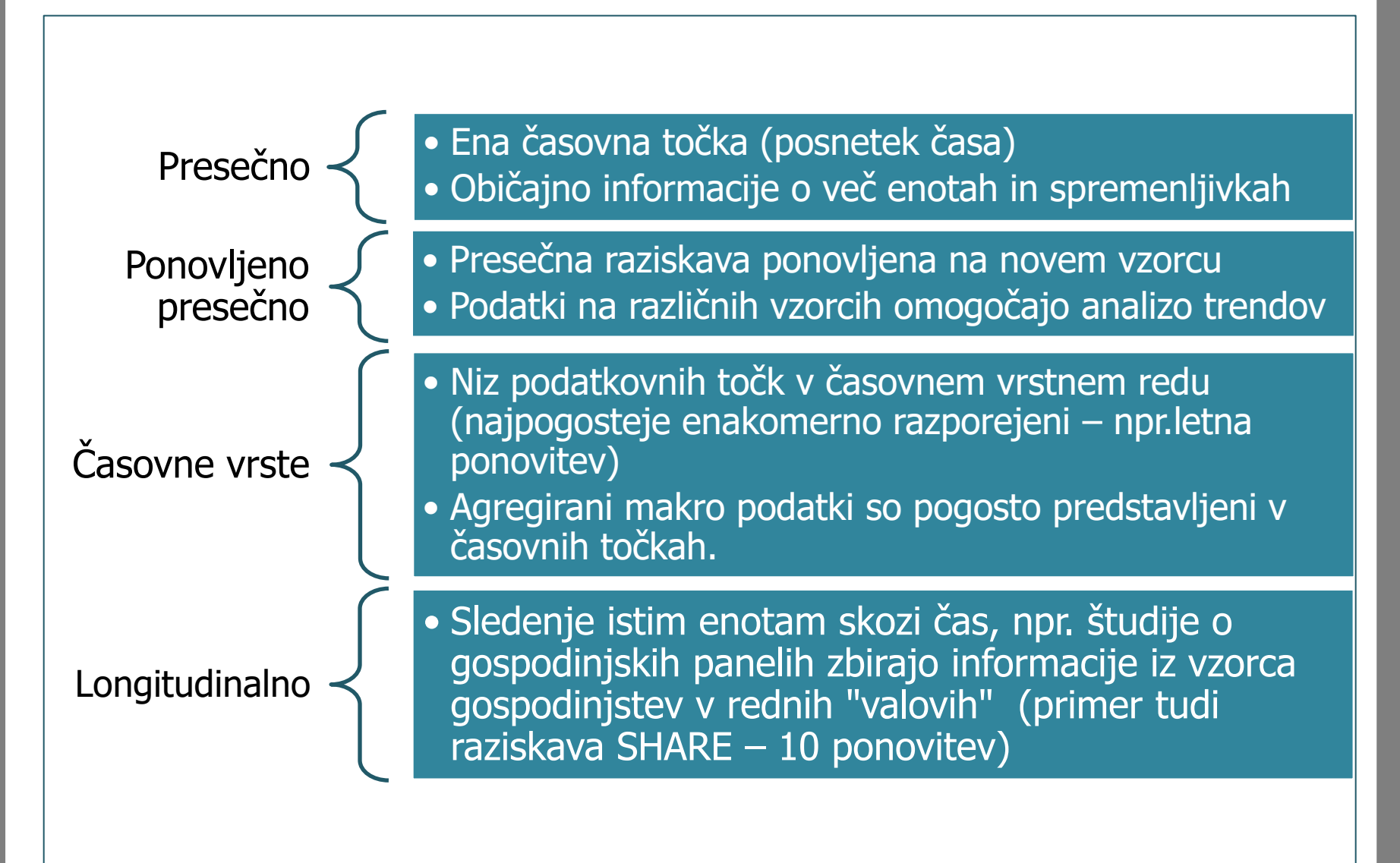

# **Analiza sekundarnih podatkov**

### • **Kaj pomeni**

" Kakršna koli nadaljnja analiza obstoječega nabora podatkov, katere razlage, zaključki ali znanje so dodatni ali drugačni od tistih, predstavljenih v prvem poročilu o preiskavi kot celoti in njenih glavnih rezultatih." (Hakim, 1982)

Gre torej za neke vrste ponovno analizo na podatkih, ki so bili že zbrani in analizirani.

• **Dilema izvesti svojo raziskavo ali uporabiti sekundarne podatke**

- Ponovitev, potrditev ugotovitev
- Preučitev drugih hipotez
- Povezovanje z drugimi viri (tudi časovna dimenzija)
- Privarčevanje časa in denarja

-> Najbolj uporabljene podatki so velikokrat tudi najbolj kakovostni.

# **Štirje načini kako uporabiti arhivirane podatke**

Nova analiza: uporabimo enega ali več podatkovnih virov, kombiniramo mikro in makro podatke, sekundarne podatke kombiniramo s primarnimi (primerjava v času, prostoru)

Ponovitev

Uporaba načrta raziskovanja / metodologije (npr. orodja za zbiranje podatkov)

#### Izobraževanje

# **Identificiranje potreb**

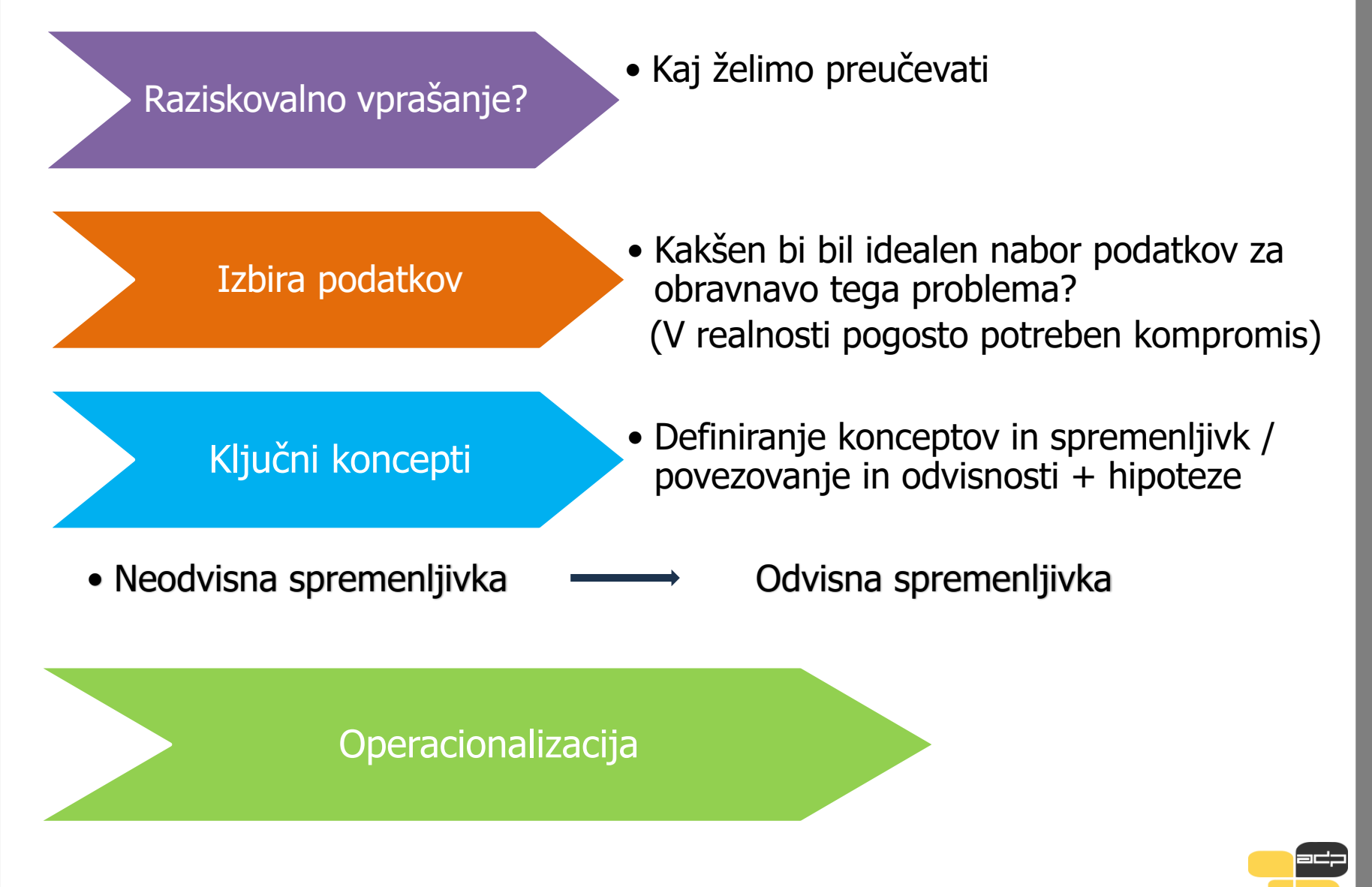

# **Identificiranje potreb**

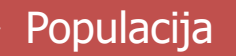

Koga preučujete? Npr. ljudi, odrasle, državljane EU, migrante, lokalne oblasti

> Enota za analizo

Posameznik, gospodinjstvo, regija, država, podjetja

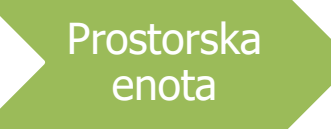

Npr. specifične države ali regije / občine.

Najmlajše ; Iz določenega časovnega obdobja (npr. 2008 -2018) ; Najdaljše obdobje ; Podatki istih ljud i v različnih časovnih točkah.

Čas

Vzorčenje

- Potrebujete reprezentativen (slučajni) vzorec?
- Velikost vzorca?

# **Iskanje podatkov v praksi**

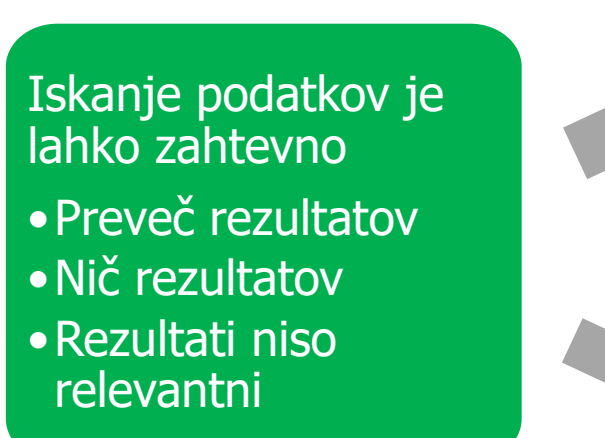

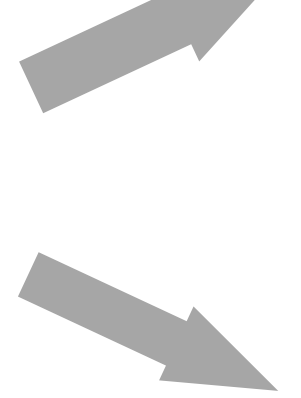

#### Ocena iskanega izraza

- •Kako dobro podatki zadoščajo tvojim potrebam?
- •jezik
- •"enak izraz", uporaba ustreznih ukazov(AND OR)

Sortiranje, filtriranje, uporaba naprednega iskanja

# **Kako do raziskovalnih podatkov v ADP?**

### **SPLETNA STRAN**

#### [www.adp.fdv.uni-lj.si](http://www.adp.fdv.uni-lj.si/)

### **NESSTAR** <http://nesstar2.adp.fdv.uni-lj.si/>

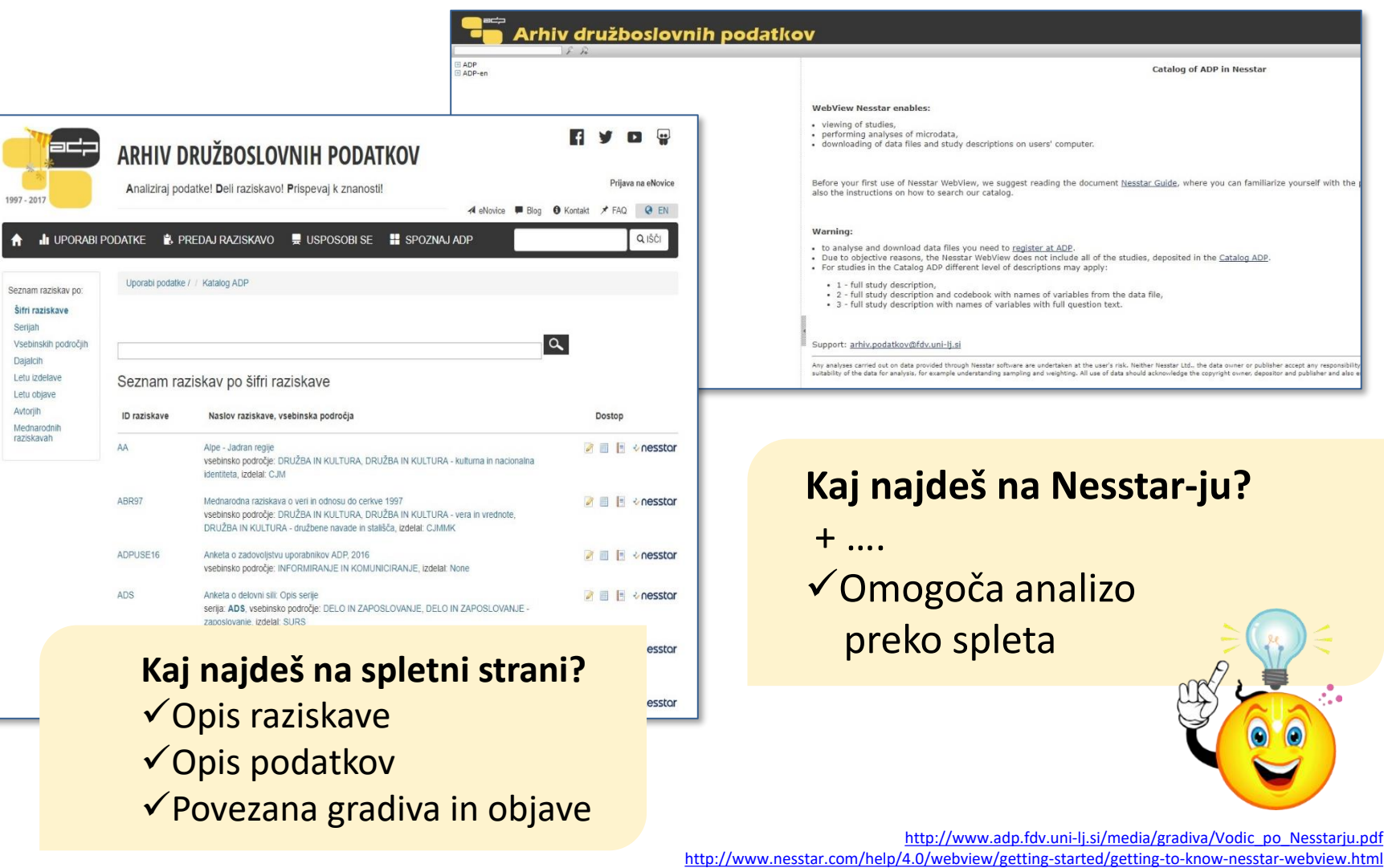

# **Načini iskanja podatkov**

### **SPLETNA STRAN**

- Šifra raziskave
- **Serija**
- Vsebinsko področje
- **Dajalci**
- Leto izdelave
- Leto objave
- **Avtor**
- Mednarodne raziskave

### Vodič po NESSTARJU

[https://www.adp.fdv.uni](https://www.adp.fdv.uni-lj.si/publikacije_adp/publikacija/319/)[lj.si/publikacije\\_adp/publikacija/319/](https://www.adp.fdv.uni-lj.si/publikacije_adp/publikacija/319/)

# **NESSTAR**

- Enostavno iskanje
- → iščemo *besede* znotraj katerega koli polja v metapodatkih, kot jih ponuja Nesstar
- Napredno iskanje
- $\rightarrow$  iščemo raziskave, spremenljivke ali tabele
- $\rightarrow$  lahko določimo polje iskanja (povzetek, vprašanje, …)
- $\rightarrow$  iskanje po različnih kriterijih:

katalog ADP in ADP-en, kot rezultat iskanja pa lahko izberemo seznam raziskav ali seznam spremenljivk

### Trenutno objavljeno 11 raziskav. Več v pripravi.

Seznam raziskav po letu podatkovne objave 2023

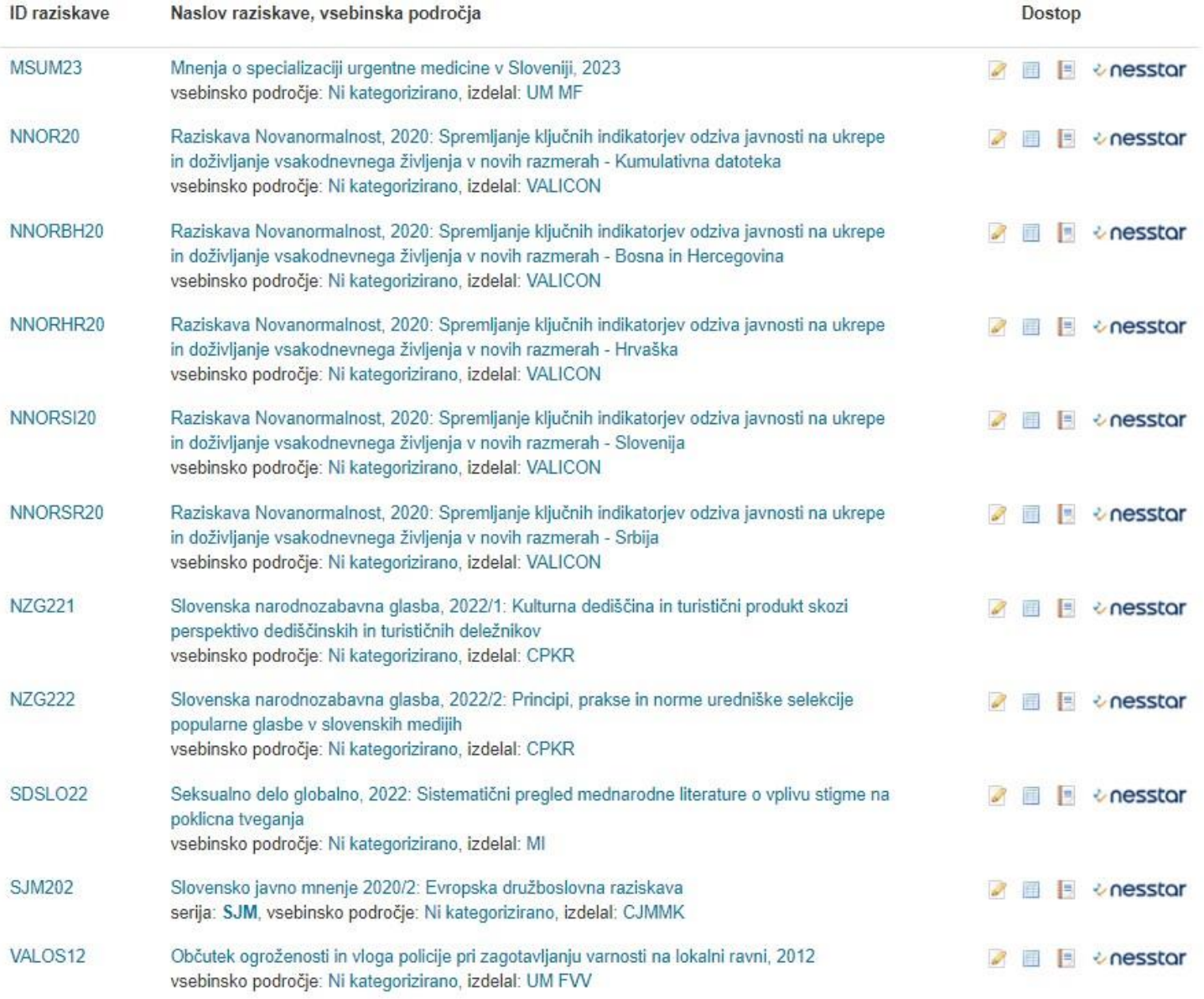

Raziskave Fakultete za varnostne vede v katalogu ADP

Objavljene in dostopne za študente:

- Raziskava o stališčih do ukrepov za zajezitev epidemije COVID-19 v Sloveniji, 2020 (COVUKR20)
- Anketa o motivaciji za zaščito pred kibernetskimi napadi v visokem šolstvu, 2017: Akademiki na slovenskih univerzah (EVARA17)
- Občutek ogroženosti in vloga policije pri zagotavljanju varnosti na lokalni ravni, 2012 (VALOS12)

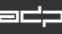

# **Kaj so metapodatki v ADP?**

### ✓ **Avtor**

- ✓ Producent
- ✓ Finančna podpora
- $\checkmark$  Serija
- ✓ Vsebinska področja
- ✓ Povzetek
- ✓ **Čas zbiranja podatkov**
- ✓ **Časovno pokritje**
- $\checkmark$  Geografsko pokritje
- ✓ **Enota za analizo**
- ✓ **Populacija**
- $\checkmark$  Kdo je opravil zbiranje podatkov
- ✓ **Tip vzorca**
- ✓ Uteževanje
- ✓ **Citiranje**
- $\checkmark$  Sorodne raziskave
- ✓ Vprašalniki in povezano gradivo

#### OBČUTEK OGROŽENOSTI IN VLOGA POLICIJE PRI ZAGOTAVLJANJU VARNOSTI NA LOKALNI RAVNI, 2012

Opis raziskave

Opis podatkov Spremna gradiva Pregledovalnik Nesstar

#### Osnovne informacije o raziskavi

#### ADP - IDNo: VALOS12

DOI: https://doi.org/10.17898/ADP\_VALOS12\_V1

#### Glavni avtor(ji):

Meško, Gorazd Sotlar, Andrei Lobnikar, Branko Jere, Maia

#### Izdelal datoteko podatkov:

IZV - Inštitut za varstvoslovje, Univerza v Mariboru, Fakulteta za varnostne vede (Ljubljana, Slovenija; 2012)

#### Finančna podpora:

Javna agencija za raziskovalno dejavnost Republike Slovenije Ministrstvo za notranje zadeve/Generalna policijska uprava

#### Vsebina raziskave

Ključne besede ADP: slovenska policija, lokalna samouprava, prebivalci, varnost, Slovenija, zaupanje v policijo, sodelovanje občanov, uspešnost delovanja slovenske policije, odzivanje na varnostne probleme, samozaščita

Ključne besede ELSST: POLICIJA, POLICIST, PREBIVALSTVO, POLICIJSKA DEJAVNOST, SKUPNOST, JAVNO MNENJE

Vsebinska področja CESSDA Kriminal in uveljavljanje zakonov Družbeno vedenje in stališča Vsebinsko področja CERIF Kriminologija Vsebinska področja ADP ZADOVOLJSTVO Z OPRAVLJANJEM DELA V LOKALNI SKUPNOSTI (POLICISTI) KVALITETA ŽIVLJENJA IN ZADOVOLJSTVO Z BIVANJEM V OBČINI (PREBIVALCI) VIRI OGROŽANJA ZAGOTAVLJANJE VARNOSTI V OBČINI **DELO POLICIJE** SAMOVAROVANJE **DEMOGRAFIJA** 

#### Metodologija

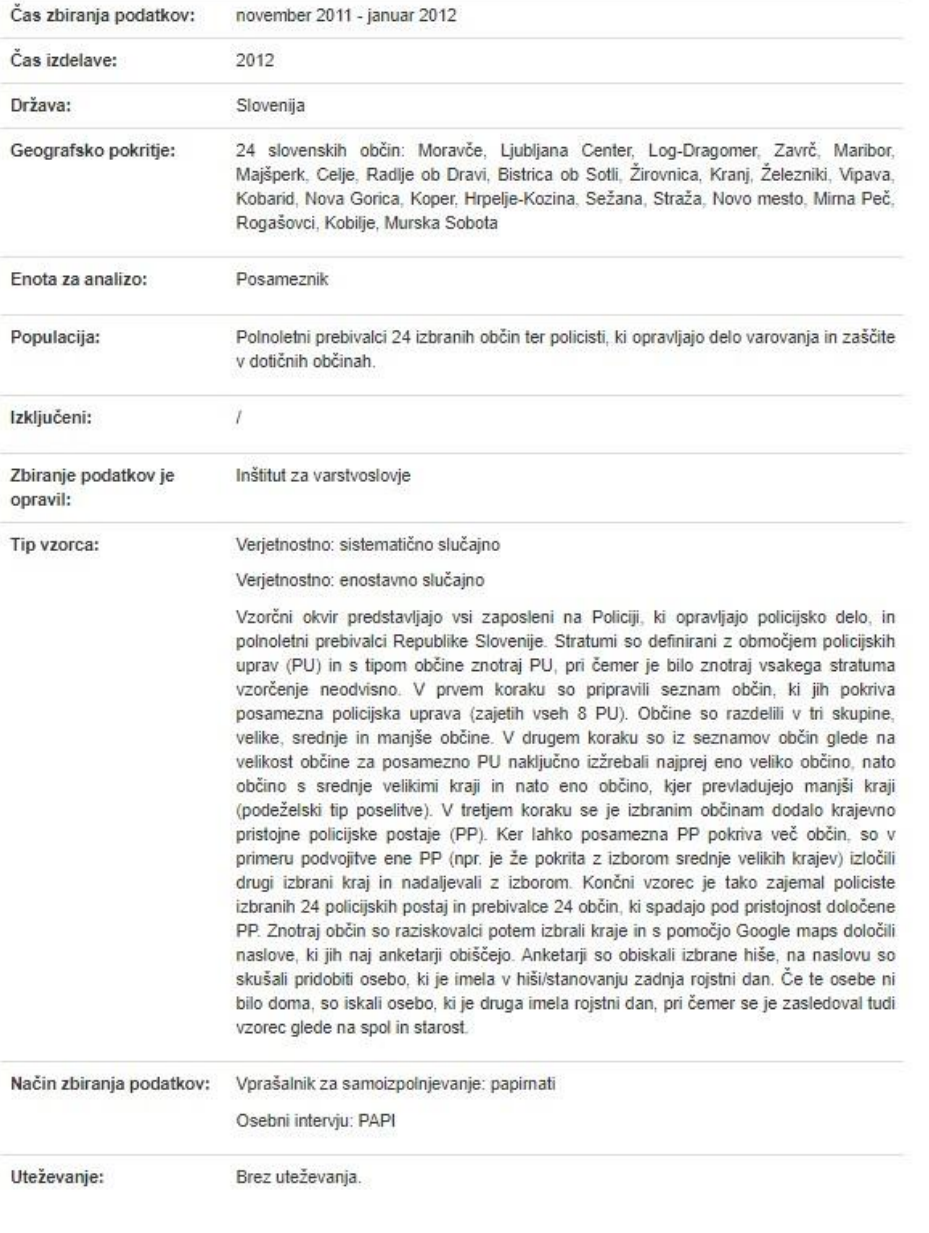

#### Omejitve dostopa

Podatki se izročajo izključno za izobraževalne in raziskovalne namene. Na voljo so pod mednarodno licenco Creative Commons Priznanje<br>Pridomira u Nekometrijska 4.0. Arkir izroča podatka upoznanikam samo sa anmos ki sa poseb

Datu

|=⊂;

#### OBČUTEK OGROŽENOSTI IN VLOGA POLICIJE PRI ZAGOTAVLJANJU VARNOSTI NA LOKALNI RAVNI, 2012

Opis raziskave

Opis podatkov Spremna gradiva Pregledovalnik Nesstar

#### Osnovne informacije o raziskavi

ADP - IDNo: VAI OS12

DOI: https://doi.org/10.17898/ADP\_VALOS12\_V1

#### Glavni avtor(ii):

Meško, Gorazd Sotlar, Andrei Lobnikar, Branko Jere, Maja

#### Izdelal datoteko podatkov:

IZV - Inštitut za varstvoslovje, Univerza v Mariboru, Fakulteta za varnostne vede (Ljubljana, Slovenija; 2012)

#### Finančna podpora:

Javna agencija za raziskovalno dejavnost Republike Slovenije Ministrstvo za notranje zadeve/Generalna policijska uprava

#### Vsebina raziskave

Ključne besede ADP; slovenska policija, lokalna samouprava, prebivalci, varnost, Slovenija, zaupanje v policijo, sodelovanje občanov, uspešnost delovanja slovenske policije, odzivanje na varnostne probleme, samozaščita

Ključne besede ELSST: POLICIJA, POLICIST, PREBIVALSTVO, POLICIJSKA DEJAVNOST, SKUPNOST, JAVNO MNENJE

Vsebinska področja CESSDA Kriminal in uveljavljanje zakonov Družbeno vedenje in stališča Vsebinsko področja CERIF Kriminologija Vsebinska področja ADP ZADOVOLJSTVO Z OPRAVLJANJEM DELA V LOKALNI SKUPNOSTI (POLICISTI) KVALITETA ŽIVLJENJA IN ZADOVOLJSTVO Z BIVANJEM V OBČINI (PREBIVALCI)

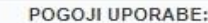

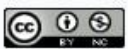

Creative avtorstva Lipenca Commons Priznanie Nekomernislog

O OPOMBA: a) Datoteka Policisti: 1) Pod posebnimi pogoji (v varovanem okolju) je dostopna tudi datoteka (ScUF) za uporabo v znanstvenem raziskovanju. = Under special conditions (in a protected environment) the file (ScUF) is also accessible for use in scientific research. 2) Verzija datoteke ScUF zajema originalno spremenljivko Policijska postaja (PP), ki je v datoteki s standardnim dostopom (PUF) anonimizirana. = The version of the ScUF file includes the variable Police station (PP), which is in standard access file (PUF) anonymised.

O OPOMBA: b) Datoteka Prebivalci: 1) Pod posebnimi pogoji (v varovanem okolju) je dostopna tudi datoteka (ScUF) za uporabo v znanstvenem raziskovanju. = Under special conditions (in a protected environment) the file (ScUF) is also accessible for use in scientific research. 2) Verzija datoteke ScUF zajema originalno spremenljivko starost, ki je v datoteki s standardnim dostopom (PUF) rekodirana v starostne razrede. = The version of the ScUF file includes the original age variable, which is in standard access file (PUF) recorded in to age groups.

**Presstor** snemi podatke | opis

式

#### **STATUS RAZISKAVE**

združen opis raziskave

4 - Polni opis raziskave in kodirna knjiga spremenljivk s polnim besedilom vprašani.

#### KATEGORIJA RAZISKAVE

9 - najvišji rang, primerjalne ali kontinuirane raziskave, pomembne populacije, metodološko ustrezne

#### C Kako citiram to RAZI SKAVO?

Meško, G., Sotlar, A., Lobnikar, B. in Jere, M. (2023). Občutek ogroženosti in vloga policije pri zagotavljanju varnosti na lokalni ravni, 2012 [Podatkovna datoteka]. Ljubljana: Univerza v Ljubljani, Arhiv družboslovnih podatkov. ADP - IDNo: VALOS12. https://doi.org/10.17898/ADP\_VALOS12\_V1

#### OBČUTEK OGROŽENOSTI IN VLOGA POLICIJE PRI ZAGOTAVLJANJU VARNOSTI NA LOKALNI RAVNI, 2012

Opis raziskave Opis podatkov Spremna gradiva Pregledovalnik Nesstar

#### Osnovne informacije o datoteki podatkov

Naslov podatkovne datoteke: Občutek ogroženosti in vloga policije pri zagotavljanju varnosti na lokalni ravni, 2012. Policisti. PUF [Podatkovna datoteka]

ID datoteke: F1

Avtor podatkovne datoteke: Meško, Gorazd; Sotlar, Andrei; Lobnikar, Branko; Jere, Maja

Format: \*.txt - TEKST

- število spremenljivk: 503

· število enot: 581

Licenca: ccbync

Verzija: 3. julij 2023

#### Dodatna pojasnila:

a) Datoteka Policisti: 1) Pod posebnimi pogoji (v varovanem okolju) je dostopna tudi datoteka (ScUF) za uporabo v znanstvenem raziskovanju. = Under special conditions (in a protected environment) the file (ScUF) is also accessible for use in scientific research. 2) Verzija datoteke ScUF zajema originalno spremenljivko Policijska postaja (PP), ki je v datoteki s standardnim dostopom (PUF) anonimizirana. = The version of the ScUF file includes the variable Police station (PP), which is in standard access file (PUF) anonymised.

Naslov podatkovne datoteke: Občutek ogroženosti in vloga policije pri zagotavljanju varnosti na lokalni ravni, 2012. Prebivalci. PUF [Podatkovna datoteka]

#### ID datoteke: F2

Avtor podatkovne datoteke: Meško, Gorazd; Sotlar, Andrej; Lobnikar, Branko; Jere, Maja

Format: \*.txt - TEKST

- število spremenljivk: 525
- · število enot: 961

Licenca: ccbync

Verzija: 8. september 2023

#### Dodatna pojasnila:

b) Datoteka Prebivalci: 1) Pod posebnimi pogoji (v varovanem okolju) je dostopna tudi datoteka (ScUF) za uporabo v znanstvenem raziskovanju. = Under special conditions (in a protected environment) the file (ScUF) is also accessible for use in scientific research. 2) Verzija datoteke ScUF zajema originalno spremenljivko starost, ki je v datoteki s standardnim dostopom (PUF) rekodirana v starostne razrede. = The version of the ScUF file includes the original age variable, which is in standard access file (PUF) recorded in to age groups.

V10 (Naloge občine) Občina gradi, vzdržuje in ureja lokalne javne ceste in druge javne površine (pločniki, parkirišča itd.). Obcina za zadovoljevanje potreb prebivalcev opravlja razlicne naloge. Spodaj je navedenih nekaj izbranih nalog. Vas pa prosimo, da s šolskimi ocenami od 1 do 5 ocenite uspešnost obcine pri opravljanju teh nalog. in sicer obcine, na obmocju katere opravljate policijsko delo.

Obcina gradi, vzdržuje in ureja lokalne javne ceste in druge javne površine (plocniki, parkirišca itd.).

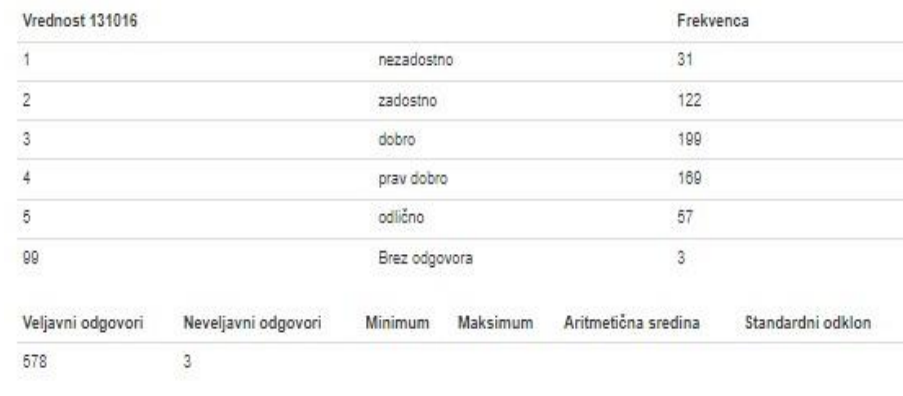

Vrednosti spremenljivk od 1 do 5

Iskanje poteka znotraj vprašanja, imena spremenljivk ter label spremenljivk in vrednosti (npr. SPOL)

#### OBČUTEK OGROŽENOSTI IN VLOGA POLICIJE PRI ZAGOTAVLJANJU VARNOSTI NA LOKALNI RAVNI, 2012

Opis raziskave

Opis podatkov

Spremna gradiva

Pregledovalnik Nesstar

#### Gradiva o izvedbi raziskave

- 1. Meško, Gorazd et al. (2012). VALOS12 Raziskava o ocenah in stališčih policistov o občutkih ogroženosti in zagotavljanju varnosti v lokalni skupnosti. Anketni vprašalnik [Vprašalnik].
- 2. Meško, Gorazd et al. (2012). VALOS12 Raziskava o ocenah in stališčih prebivalcev o občutkih ogroženosti in zagotavljanju varnosti v lokalni skupnosti. Anketni vprašalnik [Vprašalnik].

#### Rezultati raziskave

Ni gradiv povezanih z rezultati raziskave!

#### Povezane objave

- 1. Meško, Gorazd et al. (2012). Občutek ogroženosti in vloga policije pri zagotavljanju varnosti na lokalni ravni: CRP(V5-1038 A) : poročilo ciljnega raziskovalnega projekta.
- 2. Modic, Maja (2013). Police officers' and citizens' attitudes toward the provision of safety/security in local communities in Slovenia : doctoral dissertation.
- 3. Čuvan, Barbara (2014). Policijsko delo v skupnosti in občinski varnostni sosveti v Sloveniji partnerstvo pri preprečevanju kriminalitete in zagotavljanju varnosti : magistrsko delo.
- 4. Nalla, Mahesh, Meško, Gorazd in Modic, Maja (2016). Assessing police-community relationships: is there a gap in perceptions between police officers and residents?.
- 5. Nalla, Mahesh, Modic, Maja in Meško, Gorazd (2014). Community policing reforms and organizational changes: an assessment of officers' perceptions of community-police relations in Slovenia.
- 6. Meško, Gorazd in Jere, Maja (2012). Crime, criminal justice and criminology in Slovenia.
- 7. Meško, Gorazd (2017). Policija, strah pred kriminaliteto in zagotavljanje varnosti izzivi in protislovja.

# **Vprašalnik**

3. Po Vaših izkušnjah, na kakšen način se prebivalci odzovejo, če se v občini pojavi varnostni problem. Prosimo Vas, da ocenite z ocenami od 1 do 5, kjer 1 pomeni, da se nikoli ne odzovejo na naveden način in 5, da je ta način odzivanja zelo pogost.

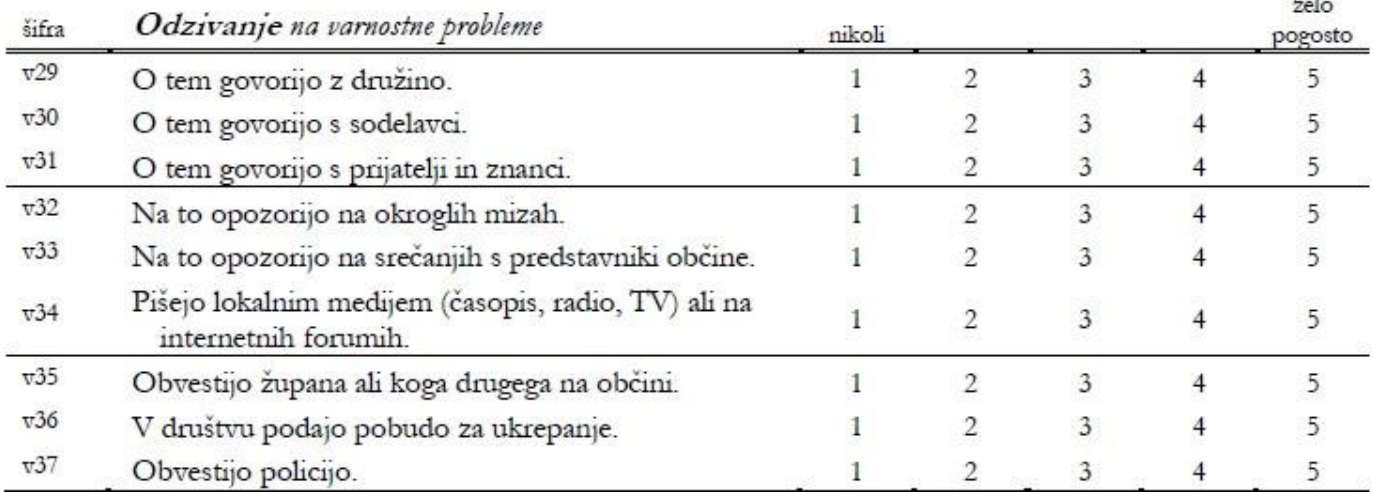

15. Ali veste, da imate v kraju, kjer živite, vodjo policijskega okoliša?

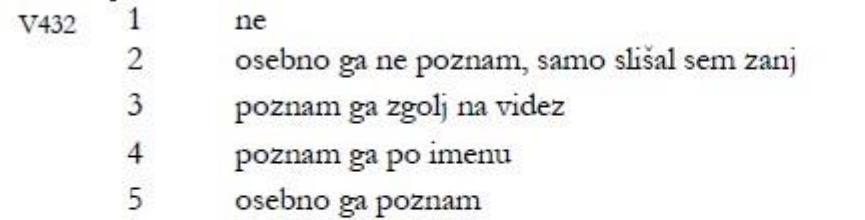

16. Ali ste že kdaj slišali za izraz »policijsko delo v skupnosti« (ang. community policing)?

 $v433$  $1 - DA$  $2 - NE$ 

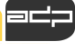

### **Na kaj smo pozorni pri oceni kvalitete podatkov**

Lahko ugotovim:

- Kdaj je bila podatkovna datoteka narejena?
- Kaj podatki vključujejo / katere so enote za analizo?
- Kako so bili podatki zbrani?
- Kdo in kdaj je zbral podatke?
- Kako so bili podatki obdelani?
- Kateri postopki zagotavljanja kakovosti podatkov so bili uporabljeni?

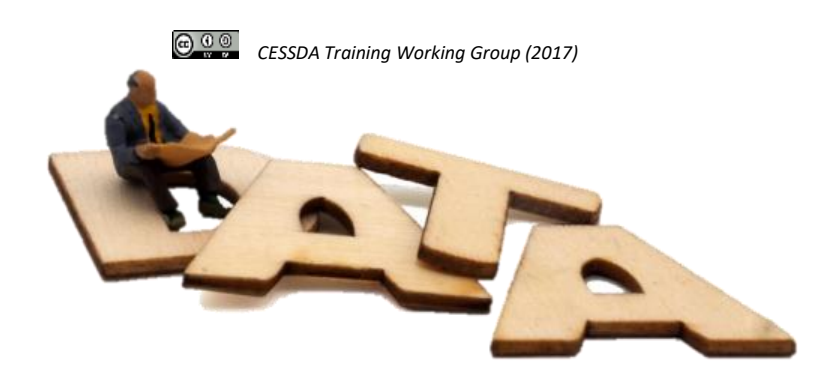

# **Hitri vodič po Nesstarju**

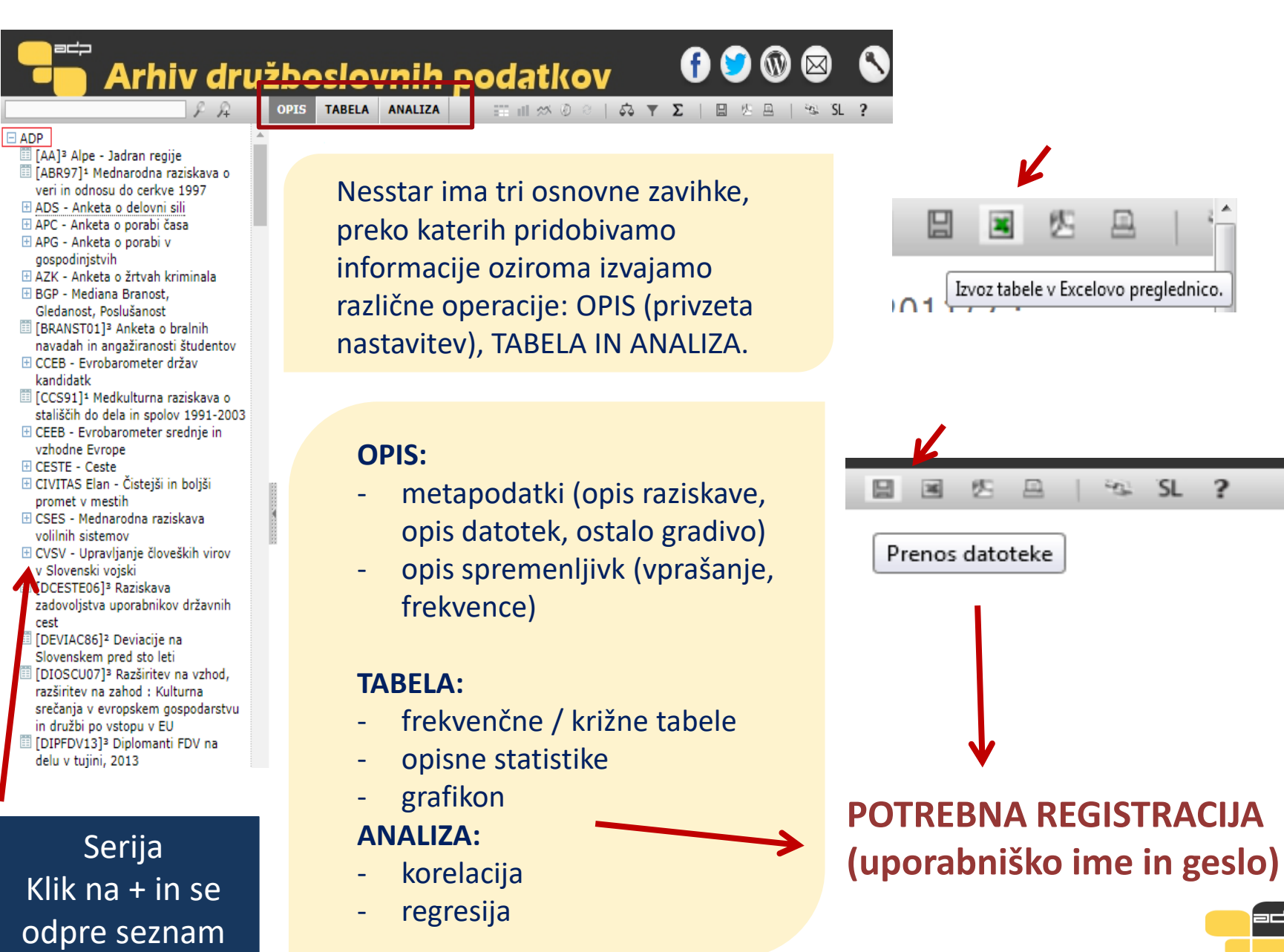

### **Metapodatki/Opis spremenljivk**

Preden se lotimo analize podatkov, je potrebno pregledati dokumentacijo raziskave saj je brez podrobnega vedenja o ozadju izvedbe raziskave interpretacija podatkov lahko zgrešena.

**METAPODATKI**→ Opis raziskave → Opis datotek → Ostalo gradivo

Med metapodatki najdemo informacije kot so avtorji raziskave, leto izvedbe raziskave, vsebina raziskave, metodologija, objave, povezave do sorodnih raziskav. Najdemo pa tudi opis podatkovne datoteke in spremljajočega gradiva, kot so vprašalniki in šifranti.

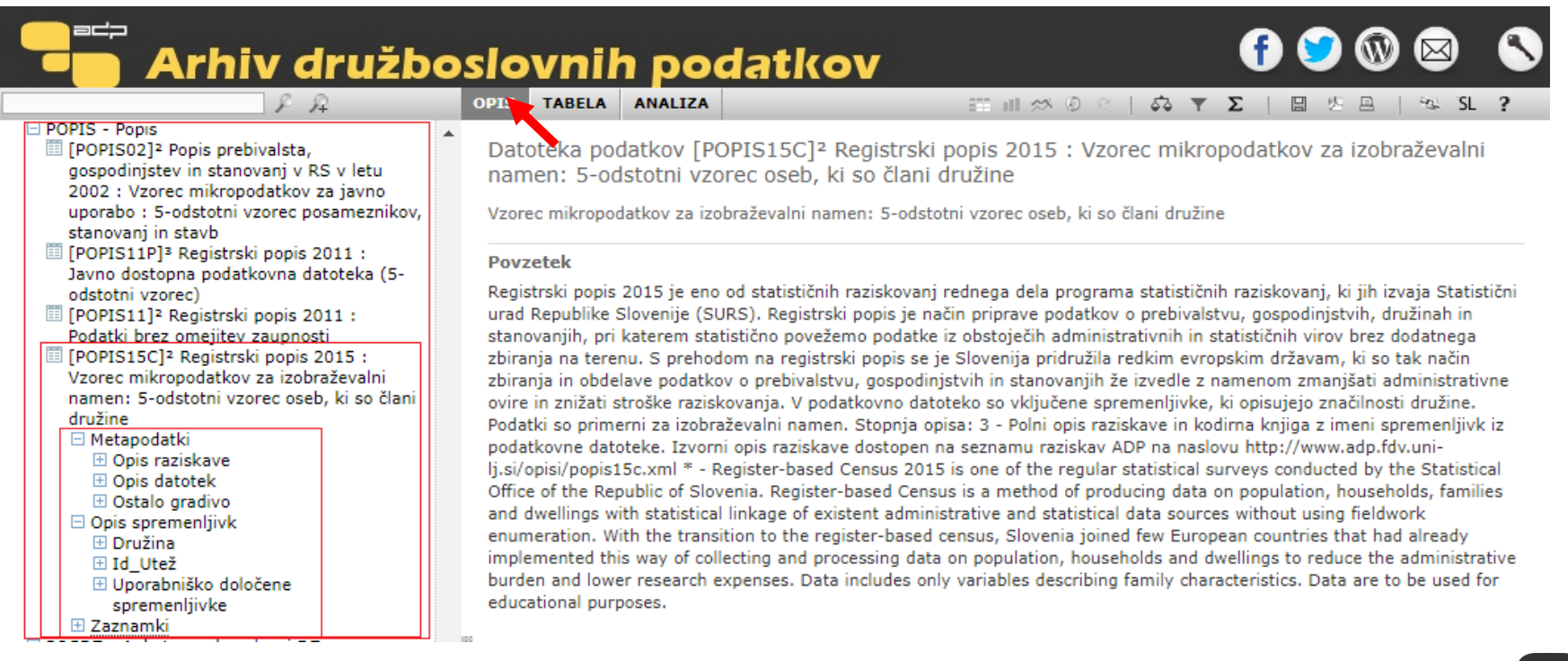

# **Iskanje besedišča**

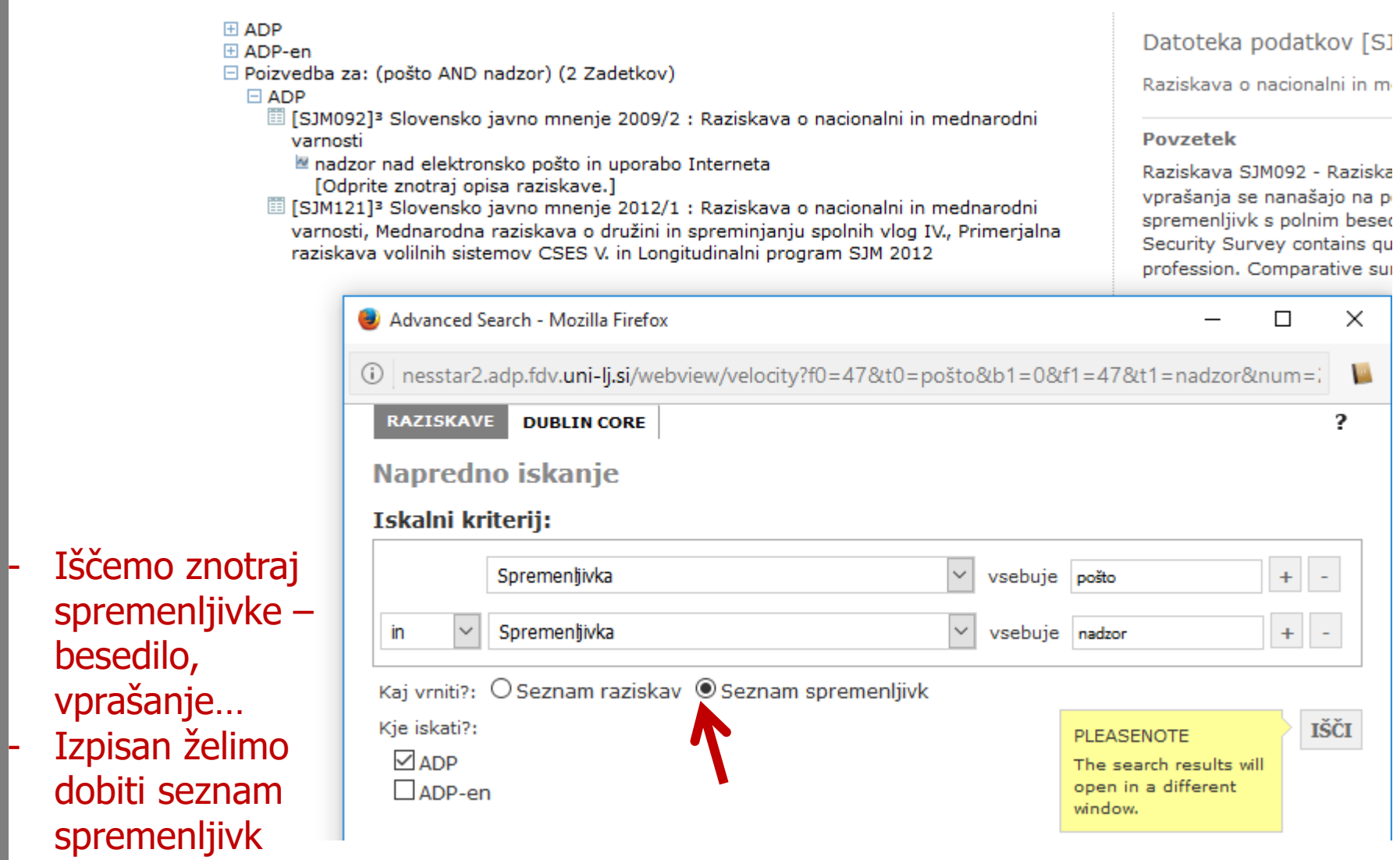

### **Preprosta analiza podatkov z Nesstarjem**

OPIS SPREMENLJIVK → spremenljivke so razvrščene v skupine, ki so vsebinsko oblikovane in sledijo vprašalniku

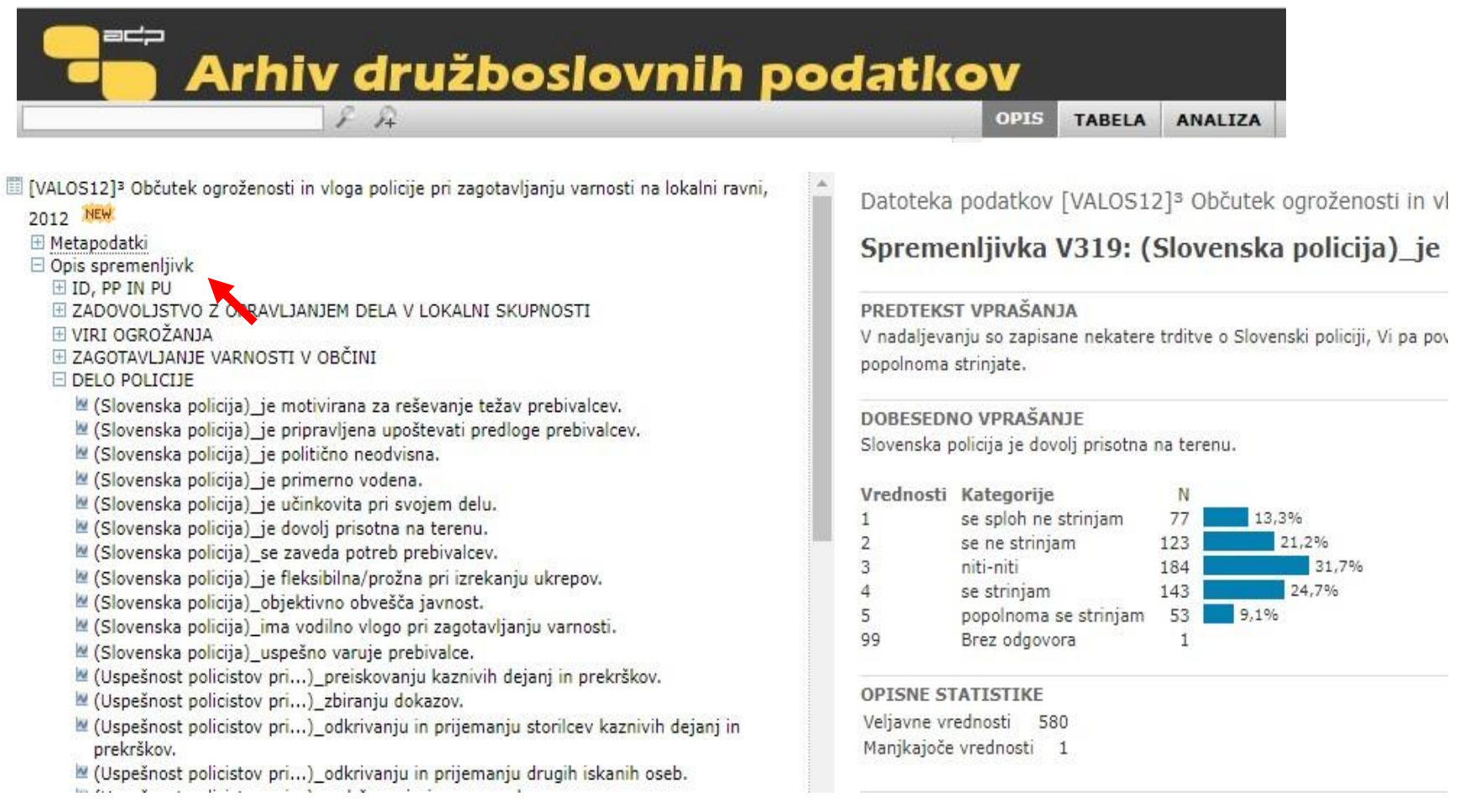

# **Preprosta analiza podatkov z Nesstarjem**

### KORAK 1 Kliknem na listič TABELA

KORAK 2

objektov.

Spremenljivko bodisi dodamo v vrstico, stolpec, v podtabelo ali pa zanjo izračunamo opisne statistike (levi klik miške na spremenljivko v seznamu levo)

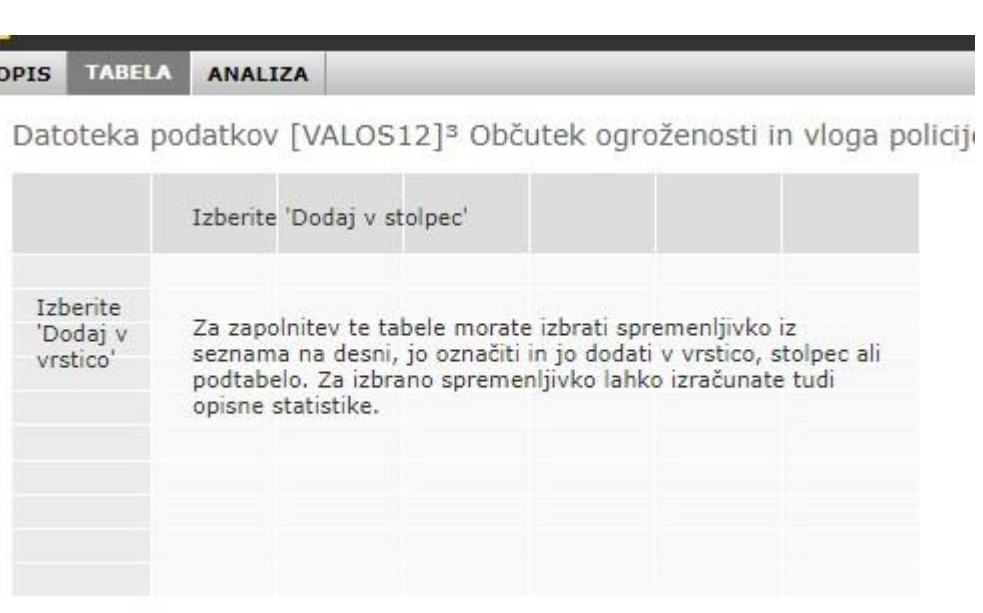

W (Nalone občina). Občina ustvaria pogoje za gradnjo stanovani

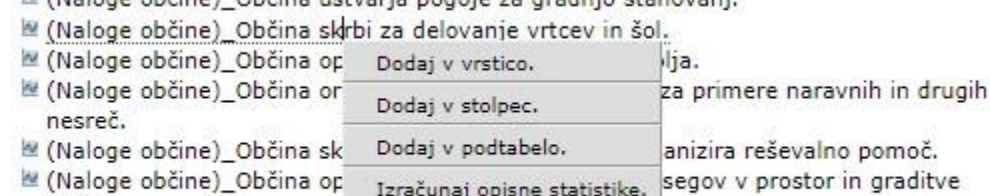

■ (Naloge občine)\_Občina pospešuje društveno dejavnost (športno, kulturno itd.)

### **Preprosta analiza podatkov z Nesstarjem Prikažem lahko opisne statistike in frekvenčno tabelo**

### Frekvenčna tabela

### Opisne statistike

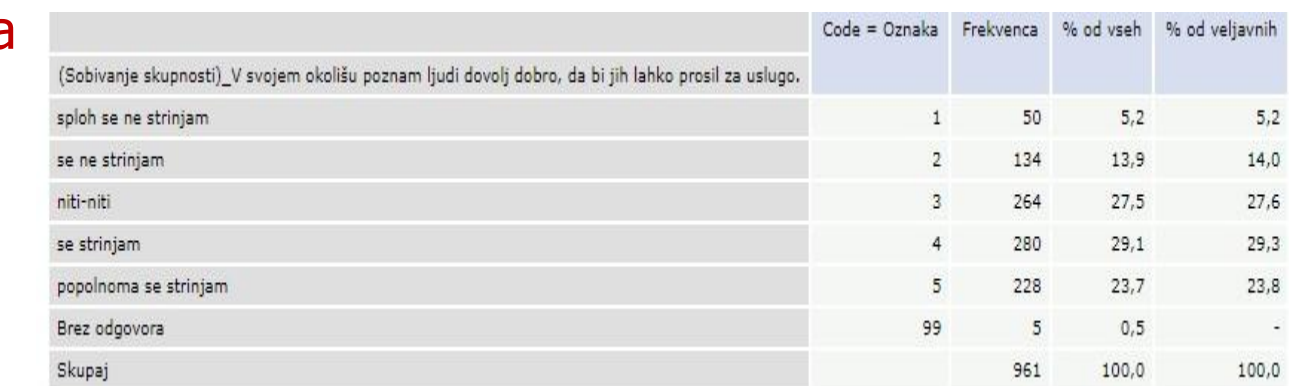

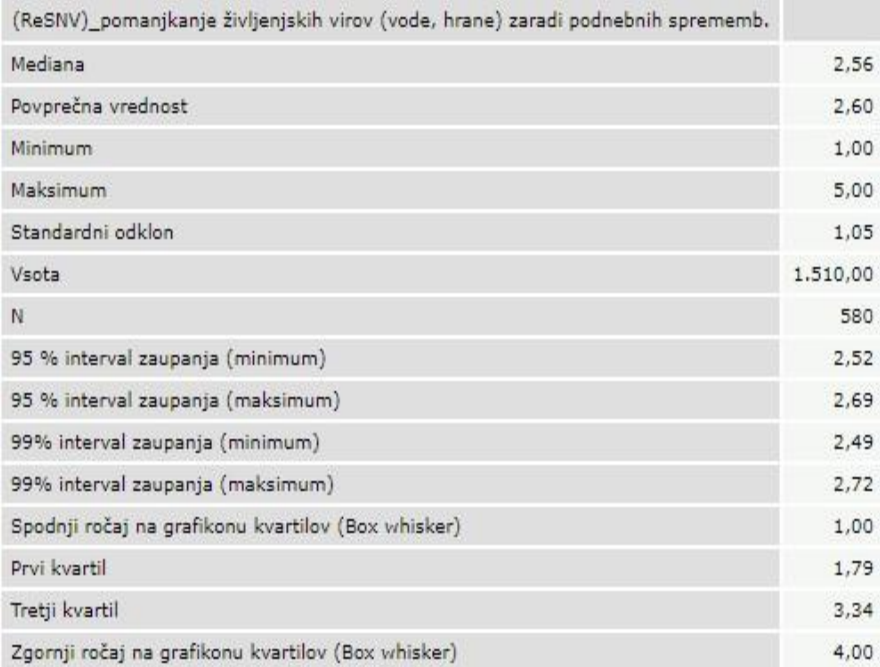

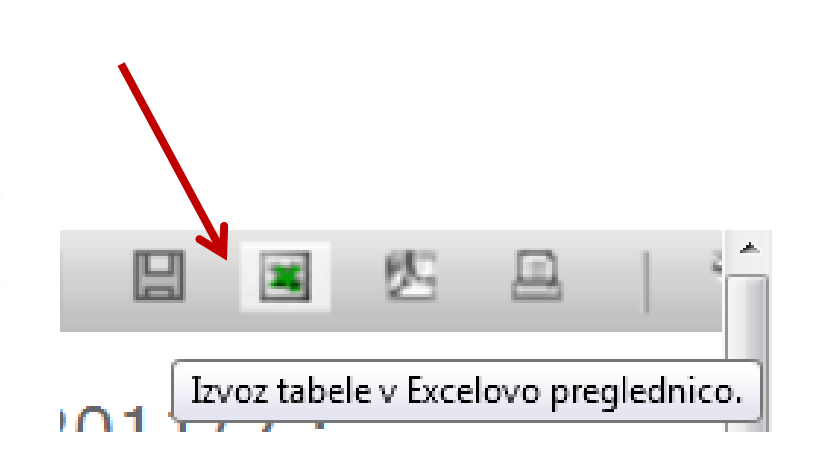

Datoteka podatkov [SJM201]<sup>3</sup> Slovensko javno mnenje 2020/1 : Ogledalo javnega mnenja, Življenje in. stališča v času epidemije COVID-19

### Kako srečni ste glede na zadovoljstvo z materialnimi razmerami

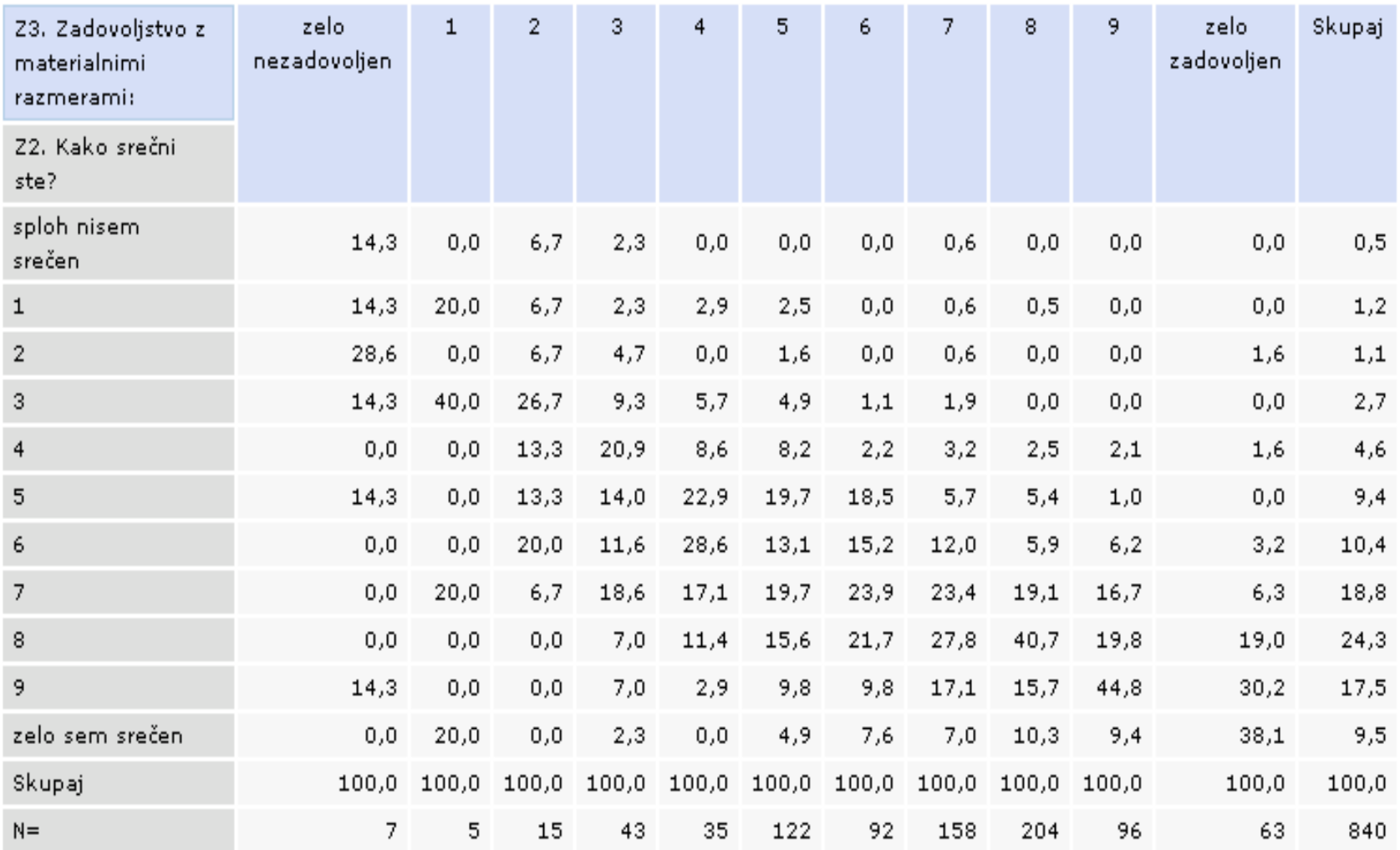

Datoteka podatkov [SJM201]<sup>3</sup> Slovensko javno mnenje 2020/1 : Ogledalo javnega mnenja, Življenje in stališča v času epidemije COVID-19

### Kako srečni ste glede na zadovoljstvo z materialnimi razmerami

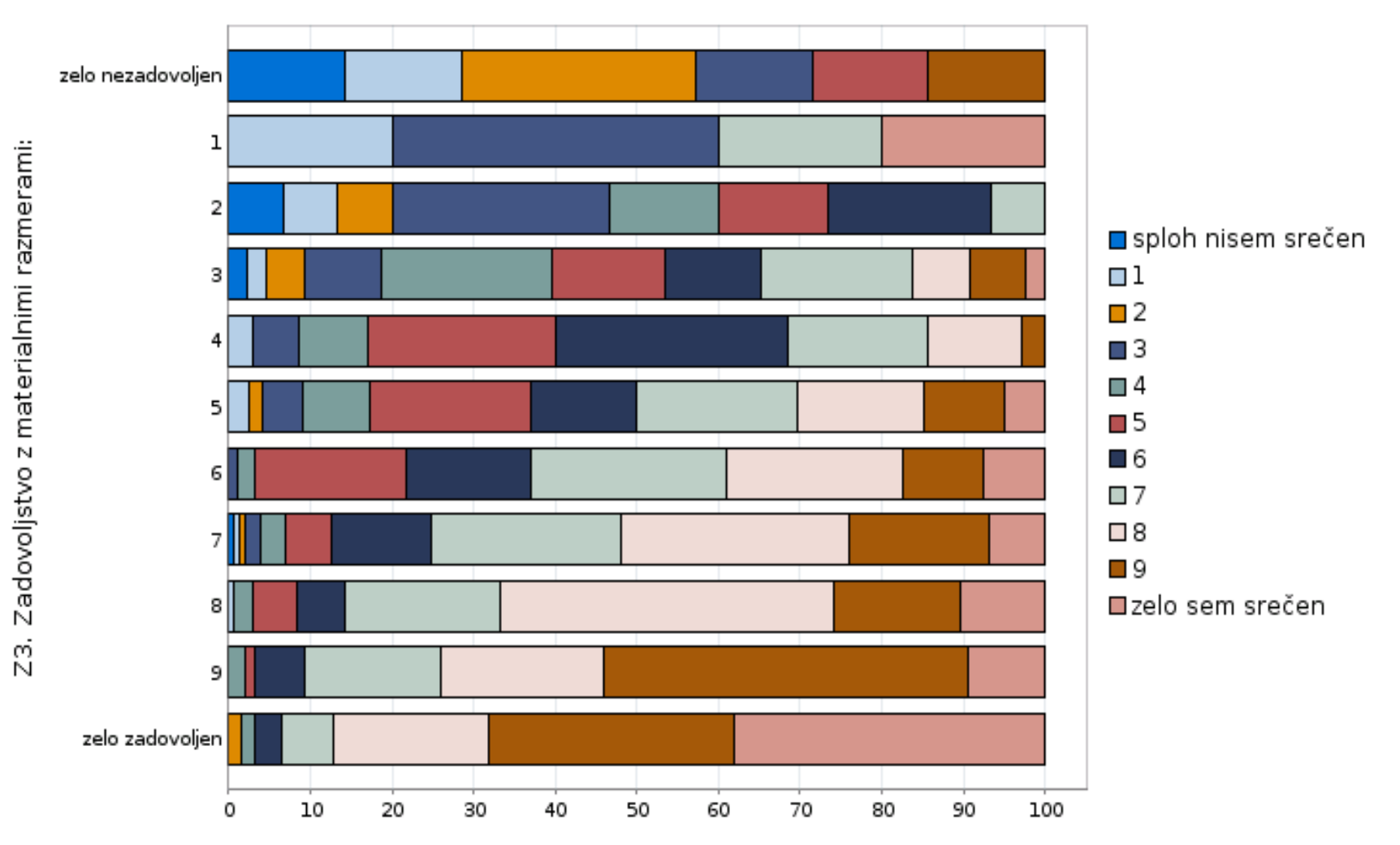

# **Opisne statistike**

Datoteka podatkov [SJM201]<sup>3</sup> Slovensko javno mnenje 2020/1 : Ogledalo javnega mnenja, Življenje in stališča v času epidemije COVID-19

Ogledalo javnega mnenja, Življenje in stališča v času epidemije COVID-19

 $\vert \mathbf{v} \vert$ 

Z2. Kako srečni ste?: Kategorije

Opisne statistike: Z3. Zadovoljstvo ...alnimi razmerami:

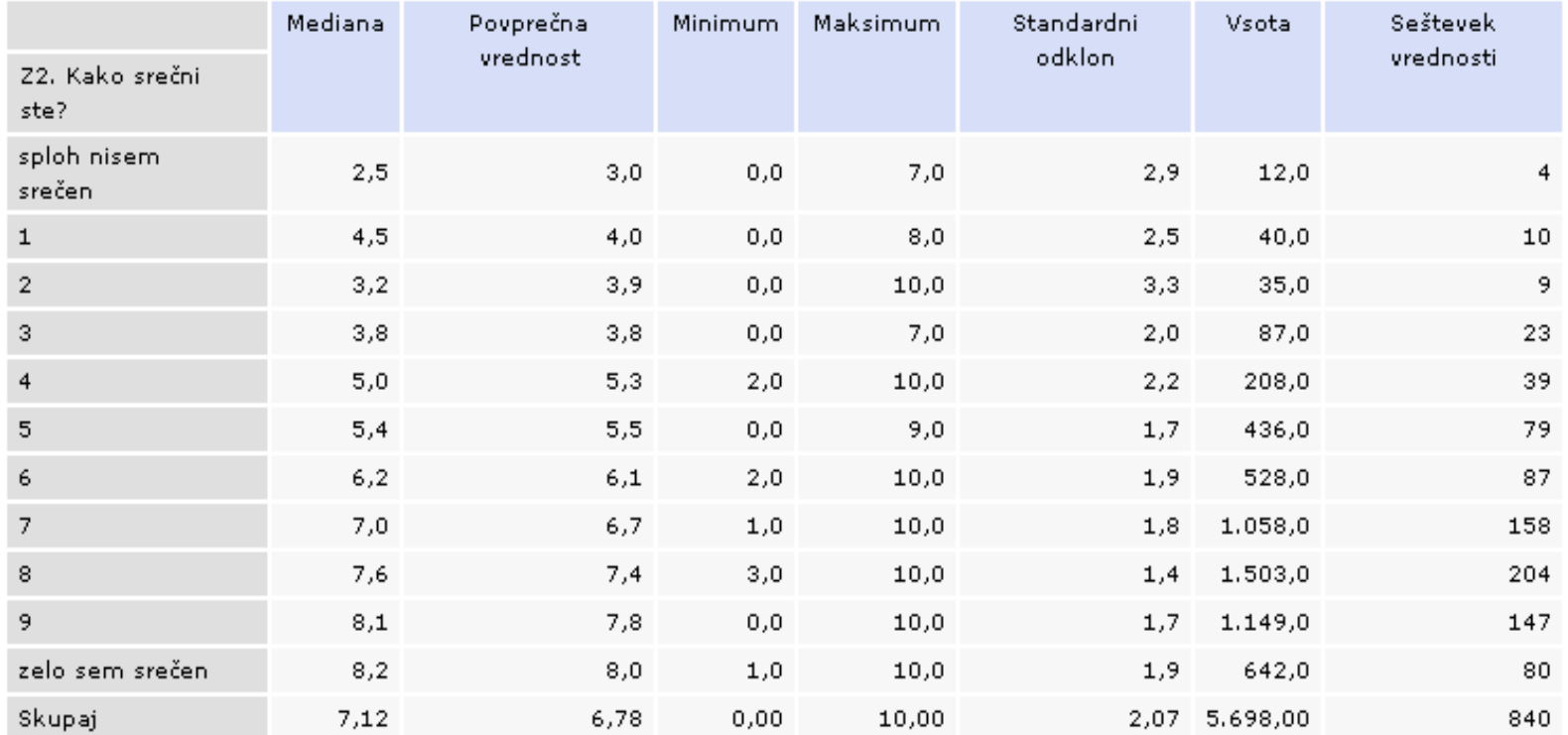

Zadovoljstvo z materialnimi razmerami

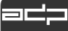

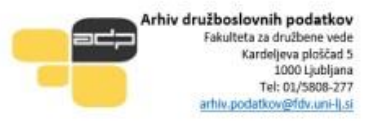

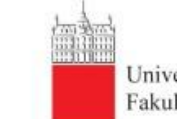

Univerza v Ljubljani Fakulteta za družbene vede

### Slovensko javno mnenje 2020/1: Ogledalo javnega mnenja, Življenje in stališča v času epidemije COVID-19

Hafner Fink, Mitja; Kurdija, Slavko; Malnar, Brina; Polič, Marko; Uhan, Samo

ADP - IDNo: SJM201

Izdajatelj: Arhiv družboslovnih podatkov, 2020

URL: https://www.adp.fdv.uni-lj.si/opisi/sjm201 E-pošta za kontakt: arhiv.podatkov@fdv.uni-lj.si

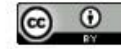

#### Povzetek:

Tako kot dosedanje raziskave SJM je tudi tokratna raziskava izvedena v obliki standardizirane ankete na verjetnostnem vzorcu polnoletnih prebivalcev Slovenije. Za zbiranje podatkov je bila uporabljena kombinacija spletne in poštne ankete. V raziskavo sta vključena dva tematska sklopa: a) »Ogledalo javnega mnenja«, ki vključuje ponavljajoče teme raziskave SJM ter b) aktualni sklop vprašanj o življenju in stališčih v času epidemije COVID-19. Sklop »Ogledalo javnega mnenja« pokriva predvsem naslednje vsebine: zadovoljstvo z nekaterimi vidiki življenja (vključno s samooceno zdravja, oceno materialne situcije gospodinjstva), ocena razmer v nekaterih družbenih podsistemih, odnos do demokracije, odnos do priseljevanja, nekateri vidiki zaupanja, politične usmeritve in vrednote. Sklop »Življenje in stališča v času epidemije COVID-19« vključuje naslednje vsebine: dejstva o stiku z boleznijo COVID-19, občutek ogroženosti in skrbi, težave v času epidemije (povezano z ukrepi za preprečitev širjenja epidemije), odnos do ukrepov, povezanih z epidemijo (vključno s spoštovanjem ukrepov), spremembe vsakdanjih navad, zaupanje v institucionalne akterje v kontekstu epidemije, kaj se dogaja s socialnimi stiki in omrežji socialne opore, stališča o vzrokih epidemije in o njenem prihodnjem razvoju. Tako kot vse raziskave SJM tudi ta raziskava vključuje izčrpen sklop t.i. demografskih vprašanj (od spola in starosti do sestave gospodinjstva, dela in zaposlitve  $itd.$ 

Abstract:

ni podatka

#### Metodologija

#### Časovno pokritie: april 2020 - maj 2020 Čas zbiranja podatkov:

1. april 2020 - 31. maj 2020 Čas izdelave: 2020 Država: Slovenija Geografsko pokritje: Slovenija

Najmanjša geografska enota:

Regija

Enota za analizo:

Posameznik

#### Populacija:

V izbor so vključeni posamezniki starejši od 18 let, živeči v zasebnih gospodinjstvih, ne glede na njihovo narodnost, državljanstvo, jezik ali pravni status v Sloveniji.

- Vrsta podatkov:
- Številski

Izključeni:

Zbiranje podatkov je opravil:

# **Dostop do podatkov**

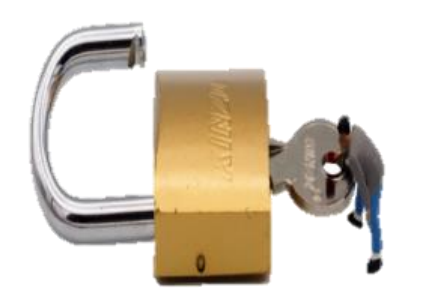

### Odprti podatki

Vsak uporabnik, brez registracije (priznanje vira / avtorja)

### Registracija

- •Vnos podatkov v registracijski obrazec / enotno institucionalno uporabniško ime in geslo
- •Potrebna odobritev arhiva
- •Prijavite specifično rabo podatkov

# Pogoji uporabe

- •Ne bom poskušal identificirati posameznikov, gospodinjstev ali organizacij
- •Podatkov ne bom delil z drugimi
- •"Podatki so najpogosteje dostopni samo za nekomercialne / raziskovalne namene

### Prenos

Neposredno iz kataloga.

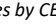

### **Dostop do podatkov v ADP**

<https://www.adp.fdv.uni-lj.si/uporabi/kako/pravila/>

Vrste dostopa v ADP:

- **Odprti dostop** (ni potrebno registrirati, uporaba omejena z zakonodajo, etičnimi pravili in avtorskimi pravicami)
- **Exandardni dostop** (registracija, analiza in prenos podatkov, v celoti anonimizirani podatki – **P**ublic**U**se**F**ile)
- **Dostop pod posebnimi pogoji (DOSTOP NA ZAHTEVO):**
- o podatki morda niso v celoti anonimizirani; datoteka je pod 6 mesečnim embargom; datoteka dostopna le naročniku in izvirnim avtorjem
- a) **S**cientific**U**se**F**ile (SUF)→ dostop preko varne povezave

Gradivo je dostopno raziskovalcem in raziskovalkam za raziskovalni namen, ni pa namenjeno za izobraževanje (npr. izdelava seminarskih, diplomskih in magistrskih del).

b) **S**e**c**ure **U**se **F**ile (ScUF)→ dostop v varni sobi (v prostorih ADP)

Gradivo je dostopno registriranim raziskovalcem za namen znanstvenega raziskovanja.

Poleg običajne registracije je potrebno izpolniti "Vlogo za dostop do gradiva na zahtevo" + Pogodba o dostopu (SCUF), ki se jo na ADP pošlje po elektronski pošti.

Vlogo obravnava Komisija za zaščito zaupnosti ADP.

# Registracija za dostop do gradiv

Uporabi podatke / / Kako do podatkov? / / 4. Registriraj se

#### **4. REGISTRIRAJ SE**

Publication date: 28, 09, 2017 Revision date: 11, 10, 2017

Večina podatkov iz kataloga ADP je uporabnikom dostopna šele po registraciji. Za dostop do podatkov je potrebno izpolniti obrazec, v katerem se uporabnik identificira, opredeli uporabo gradiva in izrazi strinjanje s Splošnimi določili in pogoji uporabe. Za dostop do občutljivejših podatkov mora uporabnik izpolniti tudi Vlogo za dostop do gradiva na zahtevo.

Prosimo vas, da obrazec izpolnite z zahtevanimi podatki. Polja označena z \* so obvezna. Na podlagi vašega zahtevka vam bomo določili uporabniško ime in geslo in vam ju poslali na vaš e-naslov. Dodatne informacije so na voljo v dokumentu »Pomoč pri izpolnjevanju obrazca«

#### Polja označena z \* so obvezna polja. Prosimo, da jih izpolnite.

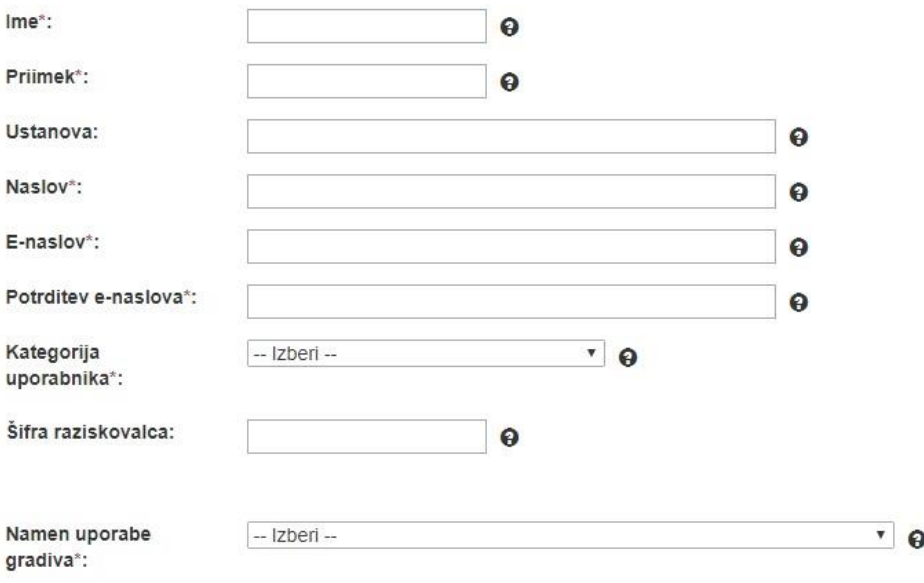

Pomoč pri izpolnjevanju

Pozabljeno geslo

Dostop do podatkov

#### VLOGA ZA DOSTOP DO GRADIV NA **ZAHTEVO**

Za dostop pod posebnimi pogoji je potrebno izpolniti vlogo. Več o tem v rubriki »Dostop pod posebnimi pogoji«.

> œ Vloga za dostop

#### **… ob koncu registracije**

**Izberite** način uporabe gradiva. Izbirate lahko med analizo podatkov preko spletnega vmesnika ali prenosom k sebi. V primeru, da ste podatke prenesli k sebi, jih v nadaljevanju analizirajte v ustreznih statističnih progra statističnih programih.

Način uporabe gradiva. Gradivo bom<sup>\*</sup>:

Sporočilo za ADP:

**Izberi** Izberi 1) analiziral prek spletnega vmesnika 2) analiziral prek spletnega vmesnika / prenesel k sebi, na lokalni računalnik Θ Pri uporabniškem imenu namesto "@" Nisem robot. vpišete "AT"reCAPTCHA Zasebnost - Pogoji Predogled vsebine

> Izberete lahko analizo podatkov preko spletnega vmesnika (za manj vešče uporabnike) ali drugo možnost, ki poleg analize omogoča tudi prenos k sebi, kjer lahko podatke analizirate v statističnih programih. Glede na omejitve dostopa posamezne raziskave, kategorijo uporabnika, namena uporabe in načina analize, se oblikujejo različni uporabniški profili.

Geslo je veljavno do konca tekočega študijskega leta

# **[Splošna določila in pogoji uporabe](https://www.adp.fdv.uni-lj.si/uporabi/kako/pravila/)**

### **1. Določila in pogoji so zavezujoči**

- $\rightarrow$  uporabnik jih mora prebrati in izraziti strinjanje z njimi
- →v primeru kršenja le-teh, si ADP pridržuje pravico, da uporabniku onemogoči dostop
	- do podatkov ter bo o tem obvestil pristojne organe

### **2. Namen rabe in izbris podatkov**

- → uporabniško ime in geslo velja do konca študijskega leta, nato se mora uporabnik ponovno registrirati
- → uporabniško ime in geslo nista prenosljiva
- → podatke je potrebno uporabiti le za namen, ki je bil naveden ob registraciji
- $\rightarrow$  uporaba podatkovne datoteke je 1 leto od prejema nato jo je potrebno varno izbrisati

# **[Splošna določila in pogoji uporabe](https://www.adp.fdv.uni-lj.si/uporabi/kako/pravila/)**

### **3. Varstvo podatkov**

- $\rightarrow$  zagotovitev zadostne mere varstva pri prenosu, hrambi in uporabi podatkov in spoštovanje zakonodaje in etičnih pravil stroke in organizacije, ki ji uporabnik pripada
- → <u>onemogočanje dostopa tretjim osebam</u> do podatkov in izročanje gradiv brez predhodnega pisnega dovoljenja ADP

### **4. Zaščita podatkov in raziskovalna etika**

- → ohranitev zaupnosti in zasebnosti posameznikov ali organizacij vključenih v raziskavo
- $\rightarrow$  spoštovanje omejitev, če so le-te podane

### **5. Avtorske pravice in citiranje**

 $\rightarrow$  citiranje avtorja raziskave in arhiv

# **In … ne pozabimo CITIRATI**

Zakaj? • Poklonimo se delu nekoga drugega • Podatke lažje najdemo Kako? • Podaj zadosti informacij, da bo moč najti točno določeno verzijo podatkov • Preveri, ali obstaja priporočeno citiranje • Uporabi enolične identifikatorje (DOI, URN)

#### **8** Kako citiram to RAZISKAVO?

Meško, G., Sotlar, A., Lobnikar, B. in Jere, M. (2023). Občutek ogroženosti in vloga policije pri zagotavljanju varnosti na lokalni ravni, 2012 [Podatkovna datoteka]. Ljubljana: Univerza v Ljubljani, Arhiv družboslovnih podatkov, ADP - IDNo: VALOS12. https://doi.org/10.17898/ADP\_VALOS12\_V1

V primeru uporabe je potrebno citirati tudi vsa SPREMNA GRADIVA

# **Citiranje podatkov**

### [Navodila za pisanje in oblikovanje strokovno-znanstvenih del FDV](https://www.fdv.uni-lj.si/docs/default-source/dodiplomski-studij-1-stopnje/navodila-za-pisanje-in-oblikovanje-strokovno-znanstvenih-del-fdv_2017.pdf?sfvrsn=18)

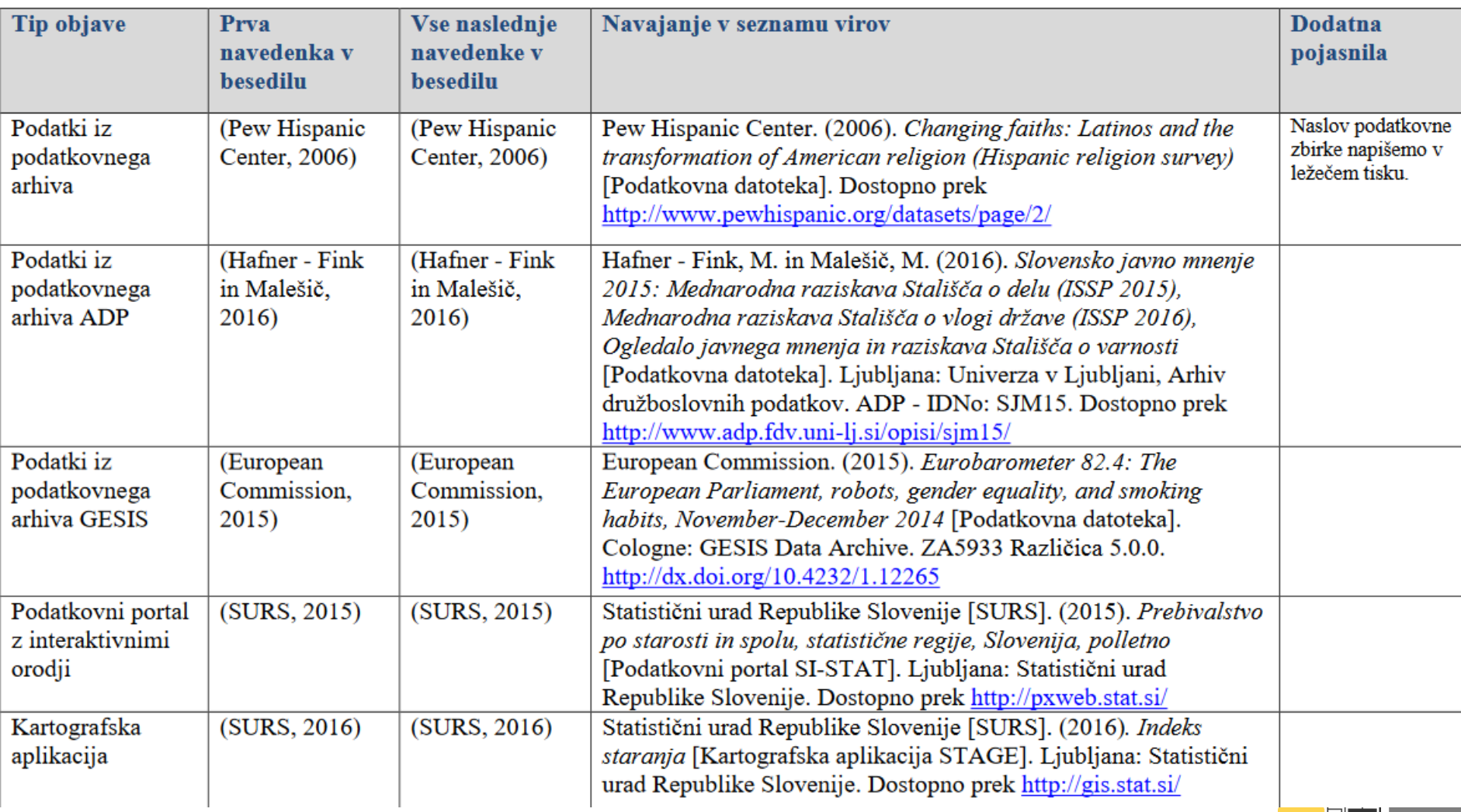

### Manipulacija s podatki - Zakaj prebrati vse podatke in dokumente

#### Znanost na knjižnih policah

#### Vrednote v prehodu XII. urednik Niko Toš kniižna zbirka Dokumenti SJM 26, 2018

Center za raziskovanje javnega mnenja in množičnih komunikacij (CJMMK) pri ljubljanski fakulteti za družbene vede je izdajatelj in založnik dvanajste knjige iz serije Vrednote v prehodu. Knjižni program je prof. dr. Niko Toš zasnoval leta 1997 za objavo razi.

skavo (ESS), Evropsko raziskavo vrednot (EVS), Svetovno raziskavo vrednot (WVS) in Slovensko javno mnenje (SJM). Po Toševih besedah bo knjiga

zadnja v seriji. Verjetno tudi zato ne deluje zgolj kot nadaljevanje, temveč je njena nadgradnja. Po eni strani je vsebinsko bogata s podatki, razlagami in analizami ki se nanašajo na raziskovalno obdobje po letu 1991, po drugi pa daje braleu odličen vnogled v na-

mnenja, leta 1966 pa program Centra za raziskovanje javnega mnenja, ki ga je odtlej vodil kot predstojnik. Prva empirična terenska raziskava SIM, ki so jo poleg Toša kot nosilca zasnovali Peter Klinar, Zdenko Roter, Boštjan Markič in Vinko Trček, je potekala spomladi 1968, zadnja pa lani spomladi.

Tematiki SMJ je sicer namenjen zaključni, peti del knjige, v katerem je predstavljena rezulta-

:018, ob

matski

na temo

Cetrti del povzema slovensko sodelovanje v evropski in svetovni raziskavi vrednot v obdobju 1992-2017. Iz predlanske evropske in hkrati svetovne raziskave vrednot so tudi zastrašujoči podatki, koga vse si prebivalci Slovenije ne želijo za soseda. Več kot 76 odstotkov jih za sosede ne bi imelo priseljencev oziroma tujih delavcev, skoraj 76 odstotkov Judov oziroma ljudi druge rase, malo manj kot 70 odstotkov muslimanov, tem pa po nezaželenosti tesno sledijo homoseksualci.

Vir: Uhan. S. et al. (2021).

Slovensko javno mnenje 2017/1: Evropska raziskava vrednot [Podatkovna datoteka].

razvila v »izrazito infrastrukturno empirično družboslovno raziskavo, ki posega v polje socialne strukture, socialne diferenciacije. participacije v sistemu, v pojave družbene zavesti in kulture, v polje oblikovanja vrednot in njihovega spreminjanja, v pojave ne-vernosti, sekularizacije ter odnosa do cerkve itd.«. Te spremembe so vplivale, navaja Toš, tudi na vse bolj kritične odzive politike. A je raziskava SJM vse to preživela in z letom 1991 pridobila še mednarodni infrastrukturni pomen, ob tem pa ohranila izvirni koncept projekta SJM, ki

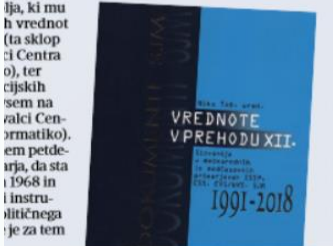

je - tudi o tem priča knjiga - eden največjih dosežkov slovenskega družboslovja.

V prvem delu knjige so predstavljene študije Nika Toša in Veljka Rusa, vse povezane z vrednotami Slovencev in Evropejcev po družbenem prehodu v letu 1991. Prva študija, katere avtor je Toš, se nanaša na spreminjanje vrednostnih orientacij prebivalcev Slovenije pri treh pojmovnih parih: socializem/kapitalizem, partizani/domobranci ter verouk v šolah/splav. Za poskušino povzemimo nekaj ugotovitev v zvezi z odnosom Slovencev do socializma in kapitalizma. Na splošno velja, da ju Slovenci večinoma dojemajo kot različna, vendar komplementarna režima. Z izjemo SJM 1996 je imela večina sodelujočih v raziskavah do socializma pozitiven odnos, kapitalizem večina sprejema kot ekonomski sistem, le tretjina med značilnosti kapitalizma uvršča človečnost in pravičnost, socializmu pa, nasprotno, prisojajo predvsem moralne lastnosti, v zadnjih letih pa tudi ekonomske. Zaključek je, kot piše Toš, da

»Slovenci kapitalizmu sicer priznavajo zmožnosti samokorigiranja, socializmu pa, da je socialno pravičnejši in celo ekonomsko vitalnejši sistem.«

»Slovenci kapitalizmu sicer priznavajo zmožnosti samokorigiranja, socializmu pa, da je socialno pravičnejši in celo ekonomsko vitalnejši sistem«.

Drugi del knjige prikazuje vključenost SJM v Mednarodni družboslovni raziskovalni program, ki se je začela leta 2011. To daje možnost primerjave stališč prebivalcev Slovenije s stališči drugih 25 vključenih držav. Medčasovne in mednarodne primerjave vrednostnih stališč omogoča tudi slovensko sodelovanje v Evropski družboslovni raziskavi, v tretjem delu knjige so predstavljene primerjave za obdobje od leta 2002 do 2016

Četrti del povzema slovensko sodelovanje v evropski in svetovni raziskavi vrednot v obdobju 1992-2017. Iz predlanske evropske in hkrati svetovne raziskave vrednot so tudi zastrašujoči podatki, koga vse si prebivalci Slovenije ne želijo za soseda. Več kot 76 odstotkov jih za sosede ne bi imelo priseliencev oziroma tujih delavcev, skoraj 76 odstotkov Judov oziroma ljudi druge rase, malo manj kot 70 odstotkov muslimanov, tem pa po nezaželenosti tesno sledijo homoseksualci.

O tem, komu vse je namenjena sklepna knjiga zbirke Vrednote v prehodu, je njen ocenjevalec dr. Marjan Malešič napisal, da bo »zanimivo branje za raziskovalce, saj jim omogoča ekonomičen uvid v bogastvo družboslovnih podatkov«, ter da »nič manj ne bo zanimala politikov, uradnikov in drugih delavcev v javnem prostoru«, prav tako bo za študente »koristno študijsko dopolnilo metodološkim učbenikom« in »zanimiva tudi za javno angažirane laične bralce«. **JASNA KONTLER - SALAMON** 

četrtek, 28. februarja 2019 DELO znanostradelo si

#### Q<sub>6</sub> Na tem seznamu so različne skupine ljudi. Prosimo vas, da poveste, katere od njih ne bi želeli imeti za sosede.

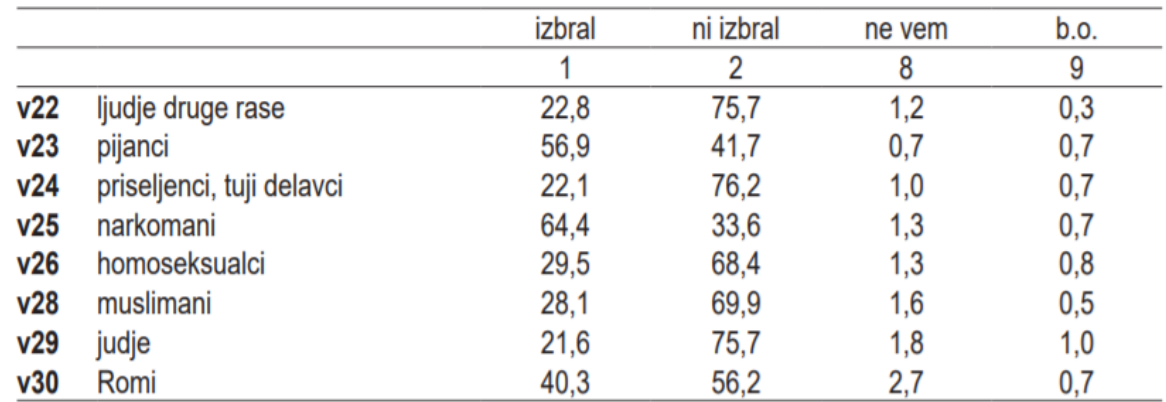

# **Kako lagati s statistiko?**

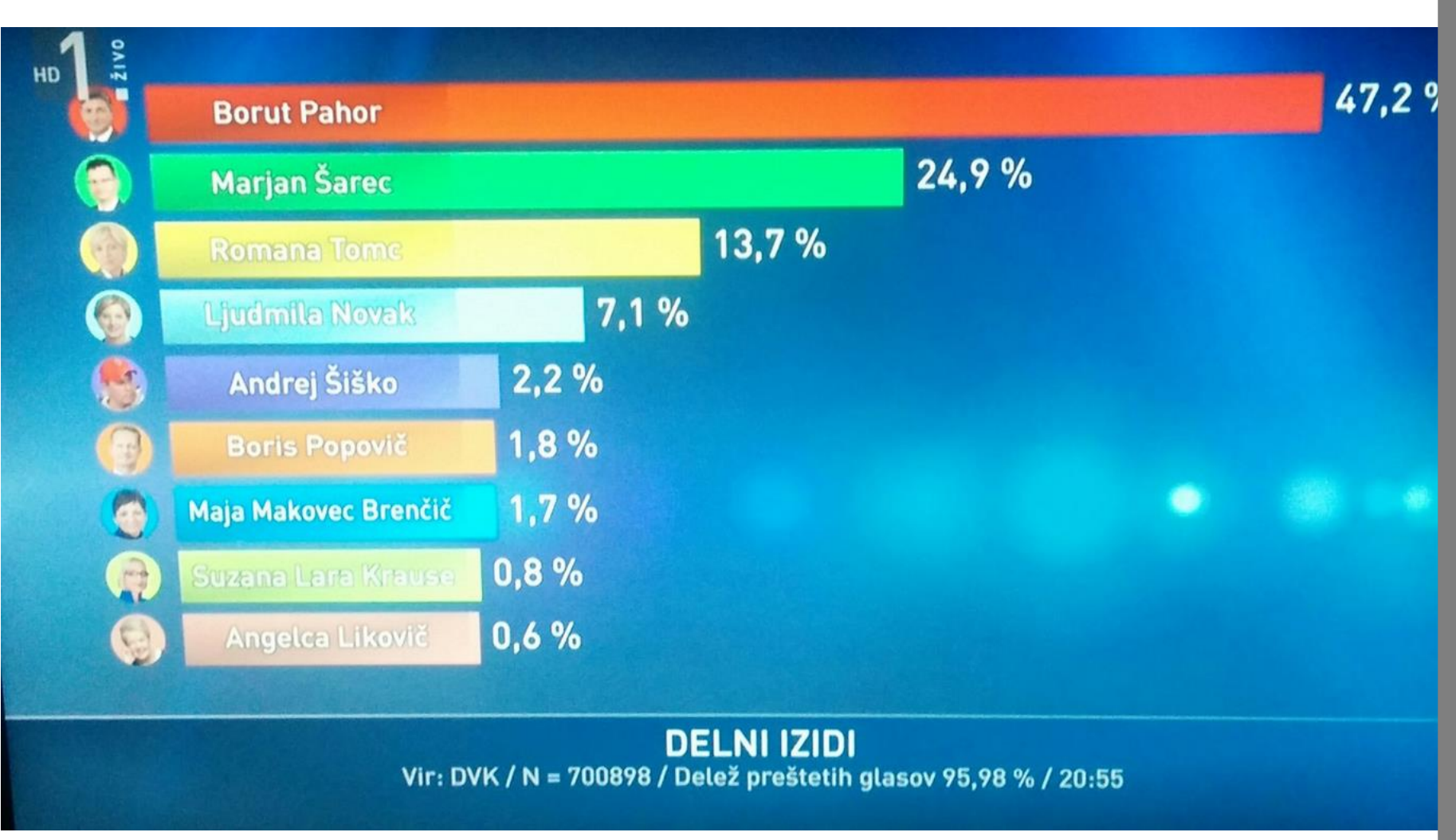

Vir: RTVSLO Poročila ob 22H, 22. okt. 2017

### **Register repozitorijev**

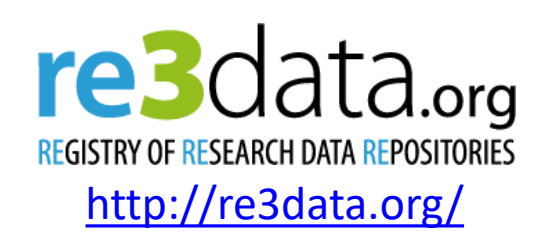

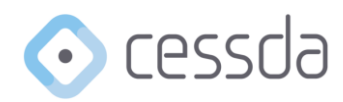

To find out more, use the map below or see the list of members and partners.

Members (21) / Observers (1) Partners (12)

• **Področni repozitoriji** – npr. CESSDA arhivi (repozitoriji s področja družboslovja so združeni v konzorciju CESSDA)

<https://www.cessda.eu/>

- **Institucionalni raziskovalni repozitoriji** npr. univerze
- **Splošni repozitoriji** npr. Zenodo, Harvard Dataverse

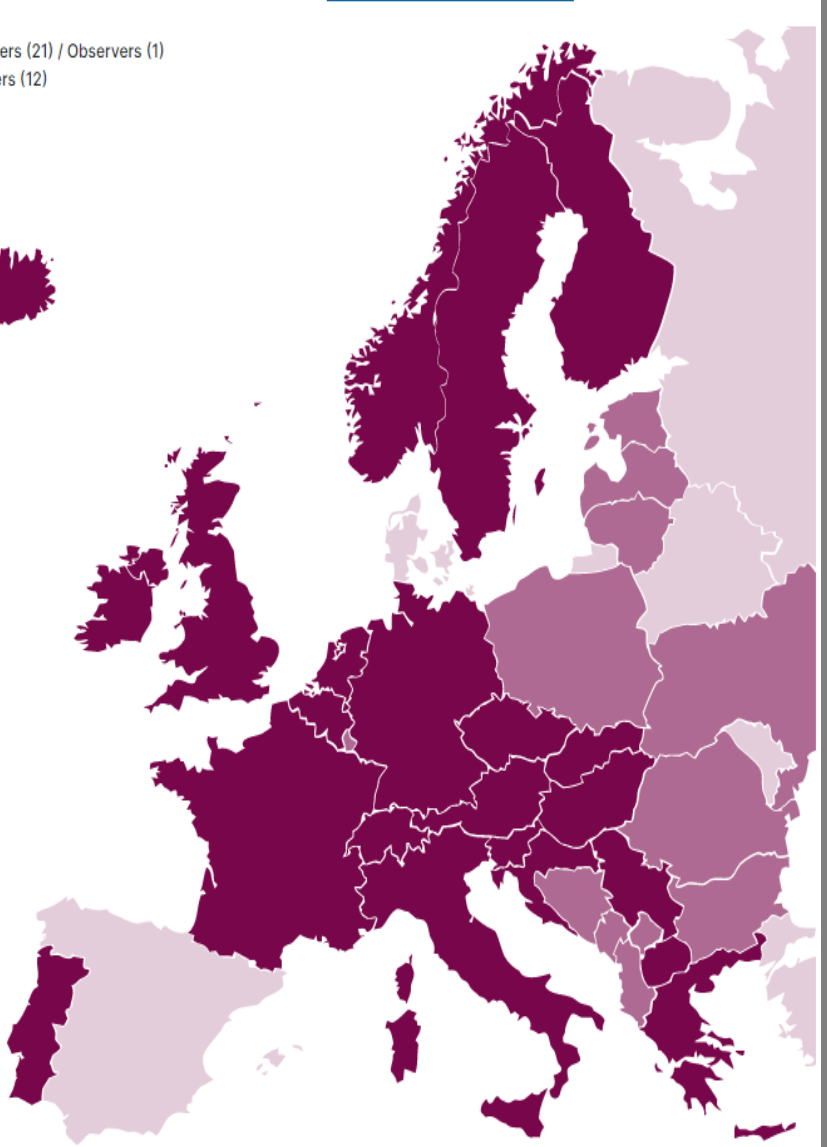

# **Viri podatkov**

- Agregirani podatki v obliki tabel so na voljo na spletni strani Statističnega urada Republike Slovenije [SI-STAT](https://pxweb.stat.si/pxweb/dialog/statfile2.asp) REPUBLIKA SLOVENIJA<br>STATISTIČNI URAD
- **Mednarodni podatki**

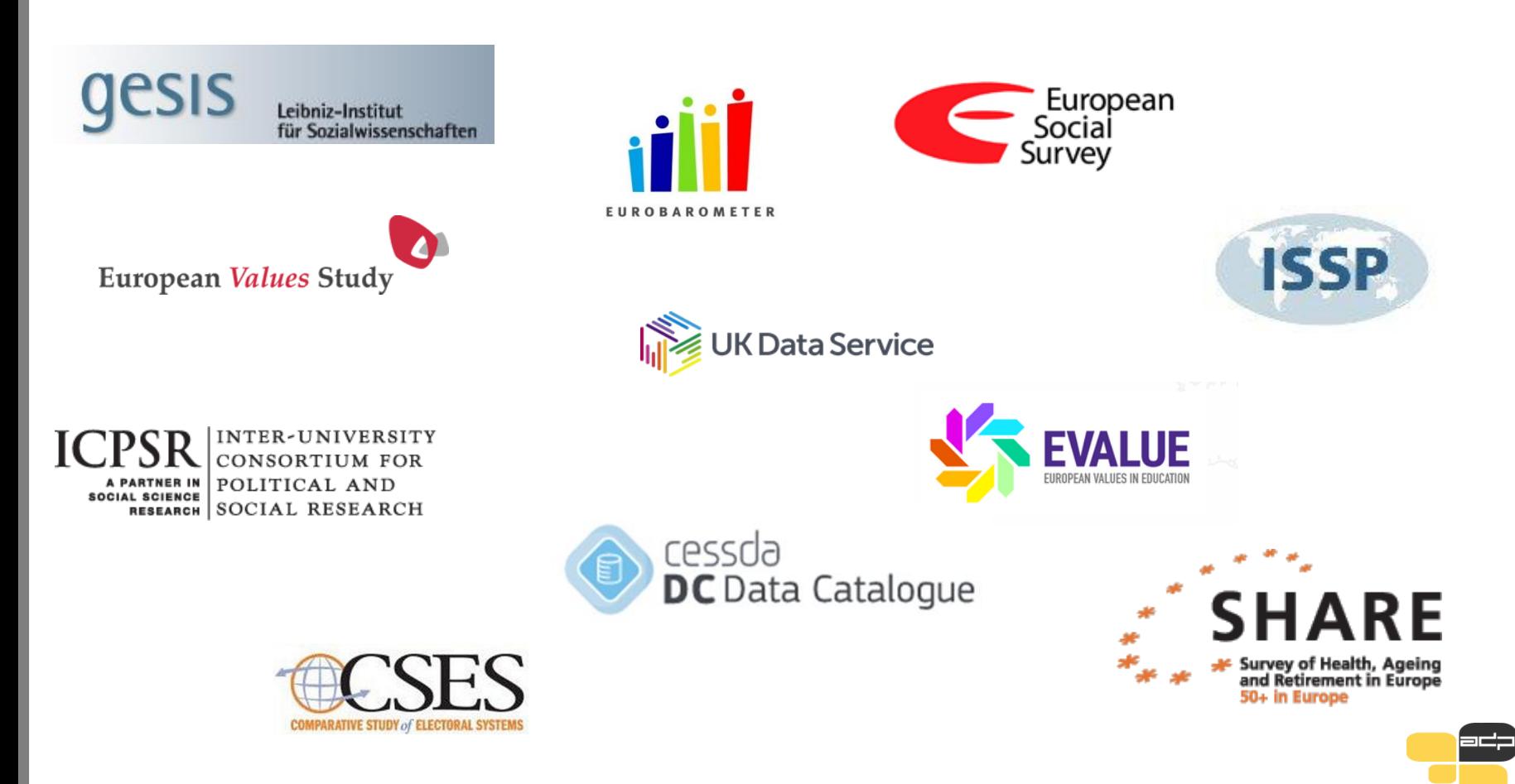

# **Primer mednarodnih podatkov**

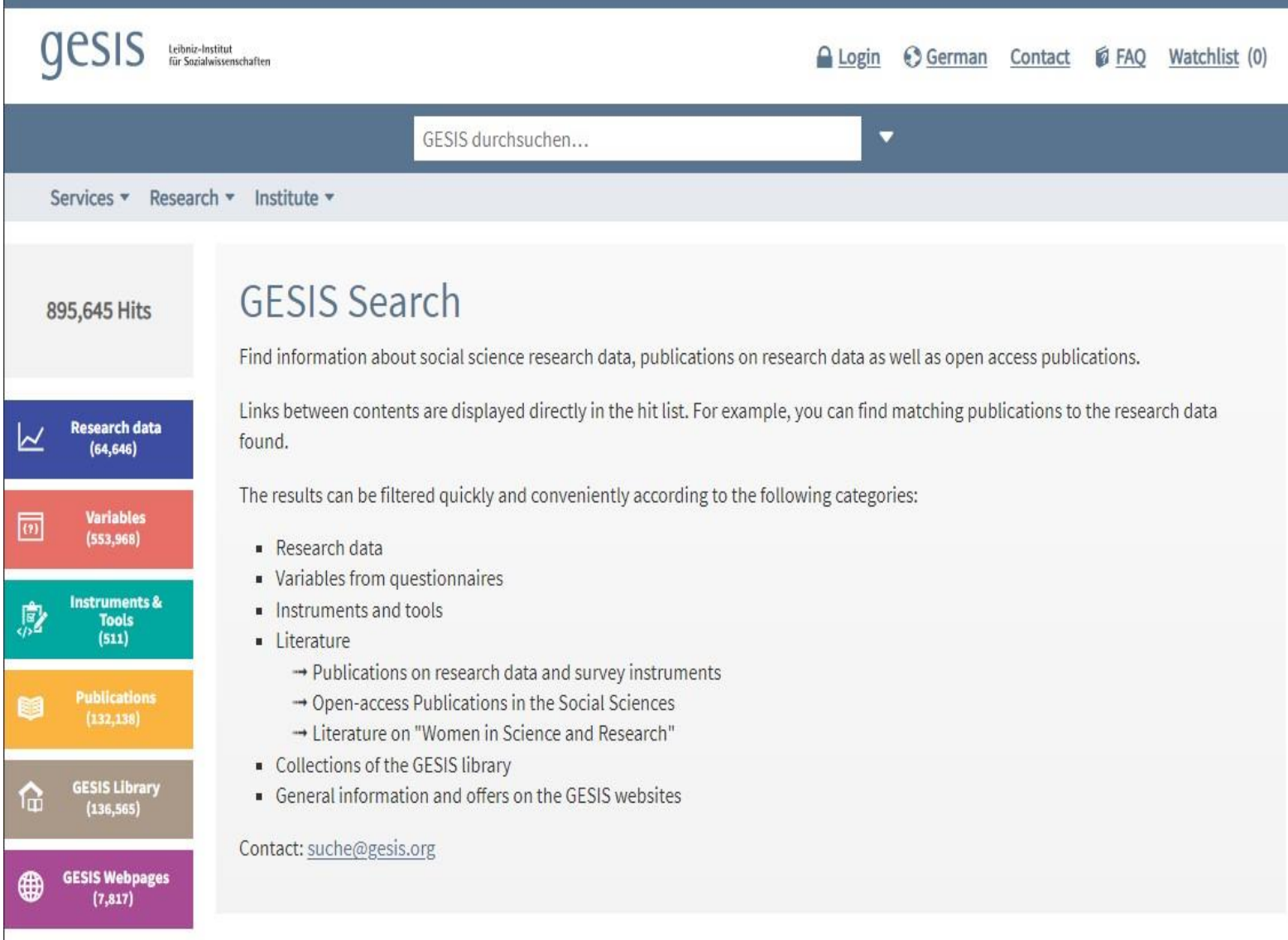

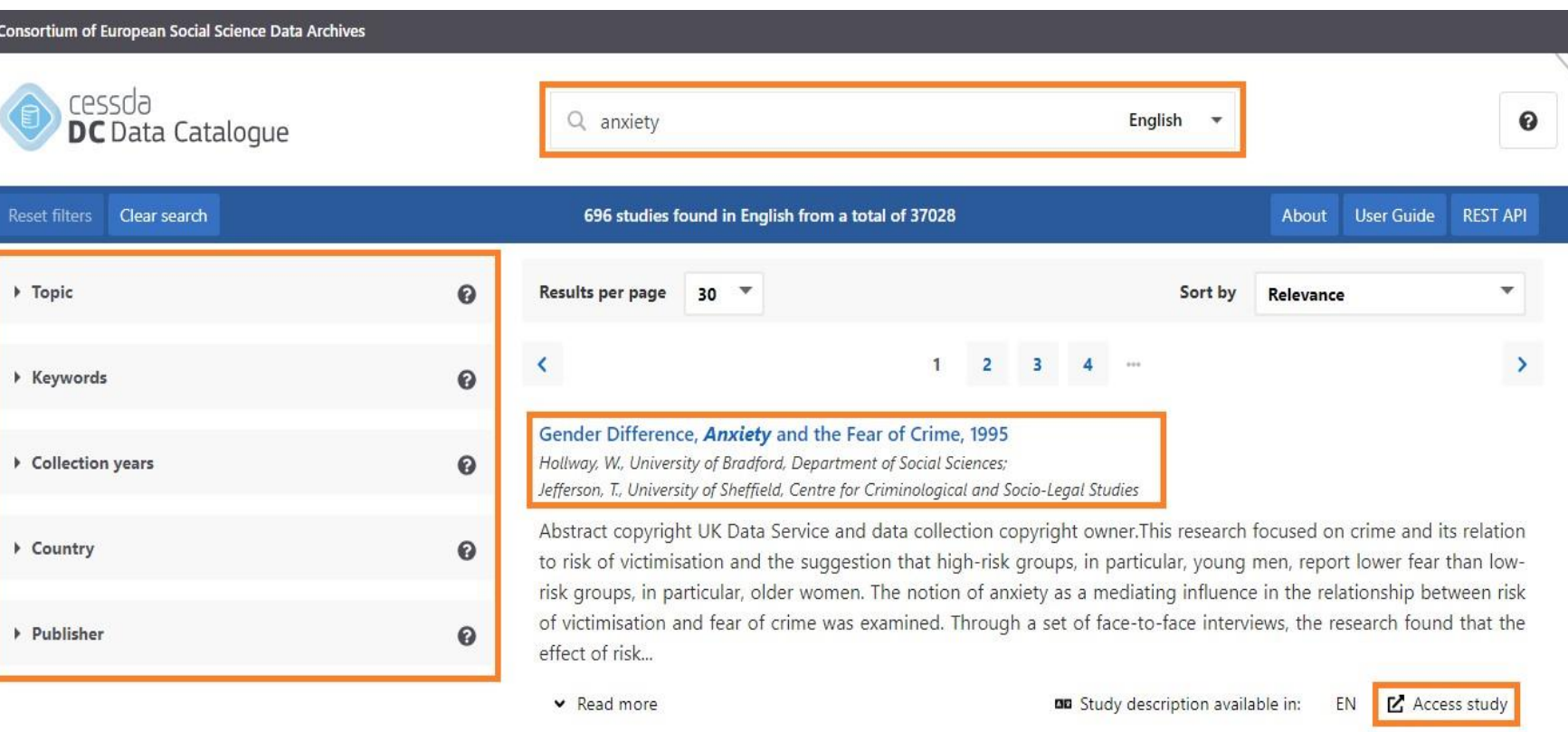

#### The Impact of Social Anxiety and Instruction on Avoidance, 2021-2022

Wake, S, University of Reading

This experiment examined the impact of social anxiety and instruction to not avoid on avoidance behaviour within a Pavlovian Conditioning paradigm. We measured skin conductance responses, expectancy ratings and avoidant behaviour during an associative threat learning and avoidance task. To assess social anxiety, intolerance of uncertainty and trait anxiety, we administered the Social Phobia Inventory (SPIN) (Connor, Davidson, Churchill, Sherwood, Foa, & Weisler), The Intolerance of...

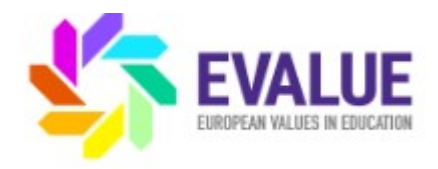

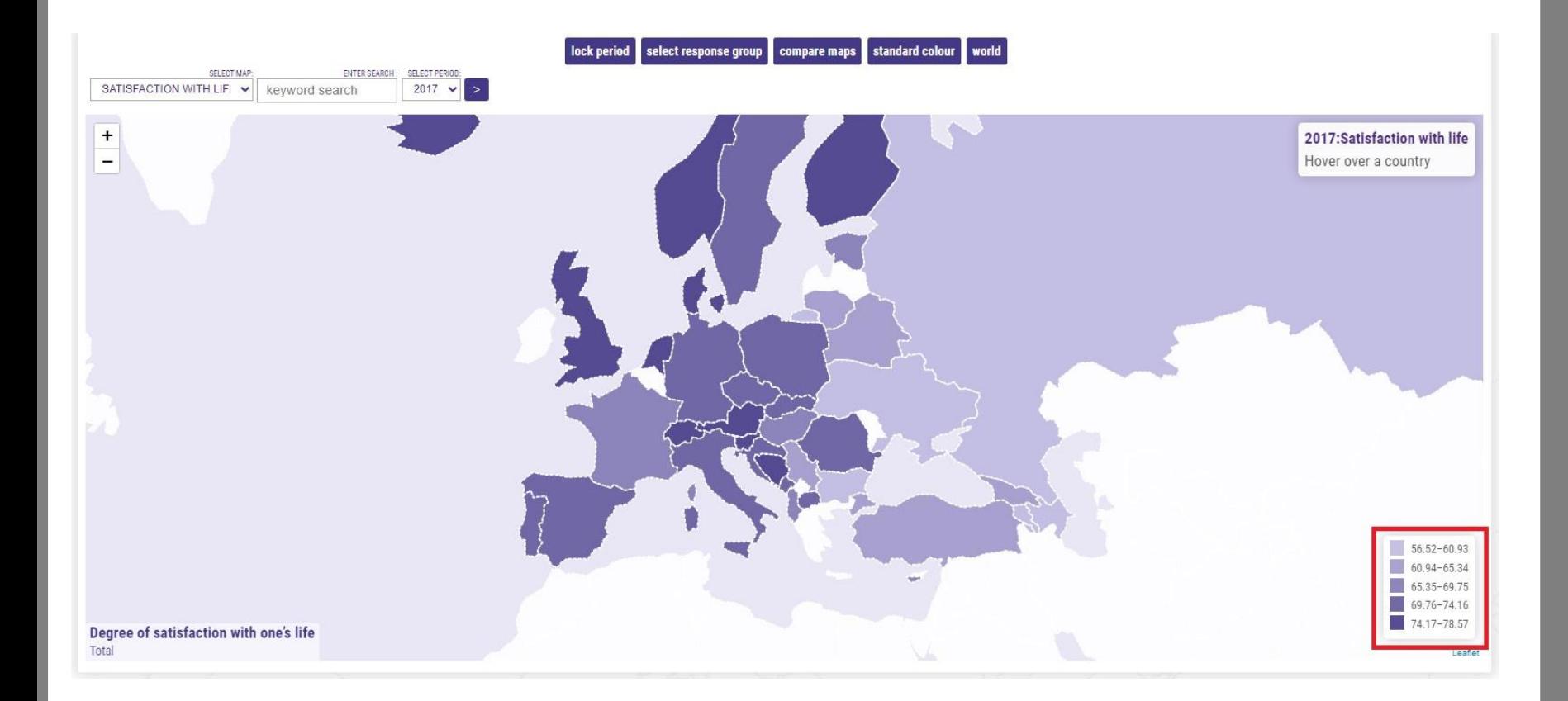

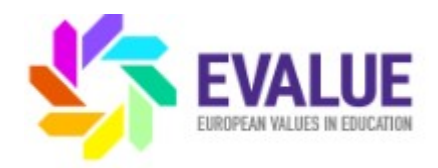

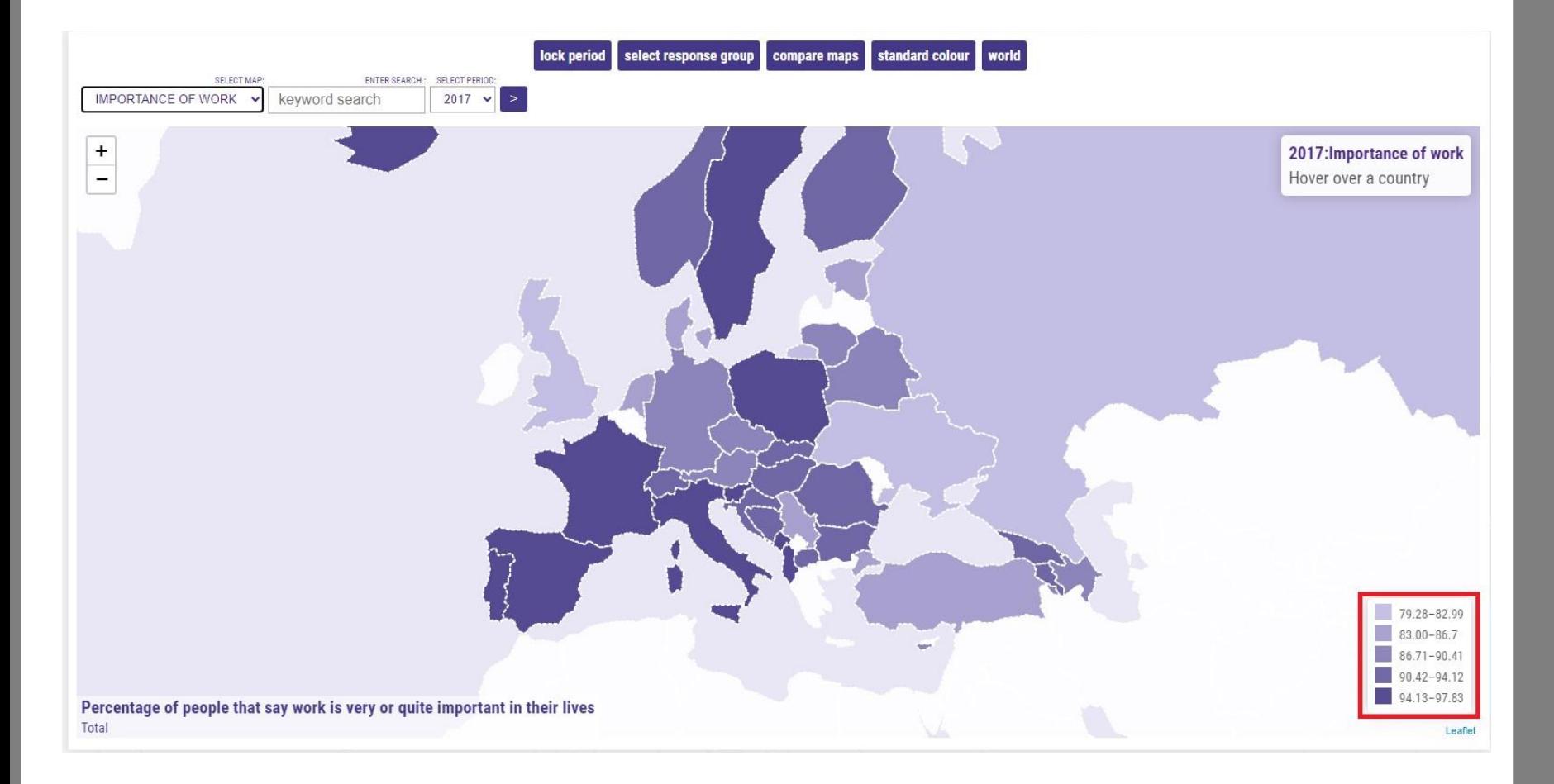

# Viri podatkov

# **European Social Survey**

Data Portal Data Wizard About

**ESS Data Portal** 

Search and download European Social Survey data fo contained in 60 downloadable data files. This service access to ESS data.

### ESS data by round/year

• ESS Round 10 (2020)

European

Social **Irvey** 

- **ESS Round 9 (2018)**  $\bullet$
- **ESS Round 8 (2016)**  $\bullet$
- **ESS Round 7 (2014)**  $\bullet$
- **ESS Round 6 (2012)**  $\bullet$
- **ESS Round 5 (2010)**  $\bullet$

### ESS10-2020 Time period: 18-09-2020 - 31-01-2022 10.21338/NSD-ESS10-2020  $\checkmark$ Summary Data access Universe and scope **Documents Country documentation**

Search...

#### Data files

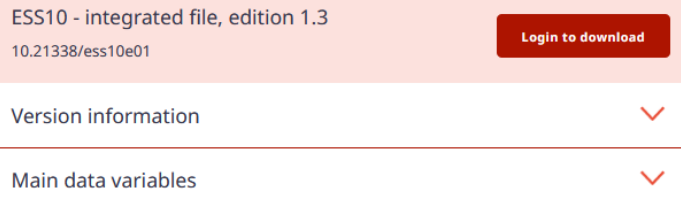

# Vprašanja…

# Univerza v Ljubljani Fakulteta za družbene vede **Arhiv družboslovnih podatkov** Kardeljeva ploščad 5

1000 Ljubljana

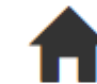

### **www.adp.fdv.uni-lj.si**

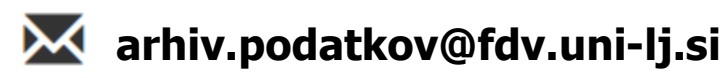

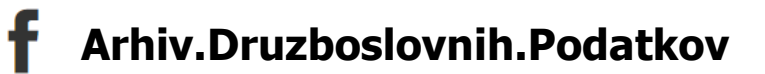

### **@ArhivPodatkov**

Univerza v Ljubljani

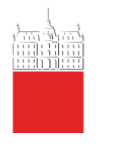

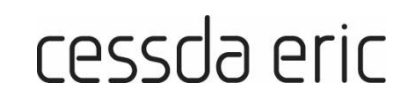

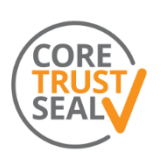

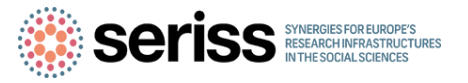